#### ΠΟΛΥΤΕΧΝΕΙΟ ΚΡΗΤΗΣ  $\blacksquare$ ΤΜΗΜΑ ΜΗΧΑΝΙΚΩΝ ΠΑΡΑΓΩΓΗΣ & ΔΙΟΙΚΗΣΗΣ ΕΡΓΑΣΤΗΡΙΟ ΜΙΚΡΟΚΟΠΗΣ & ΚΑΤΑΣΚΕΥΑΣΤΙΚΗΣ ΠΡΟΣΟΜΟΙΩΣΗΣ

## ΠΡΟΣΔΙΟΡΙΣΜΟΣ ΣΥΝΤΕΛΕΣΤΩΝ ΔΥΝΑΜΕΩΝ ΚΟΠΗΣ ΣΤΗ ΔΙΑΤΡΗΣΗ ΣΕ ΑΛΟΥΜΙΝΙΟ **AL7075**

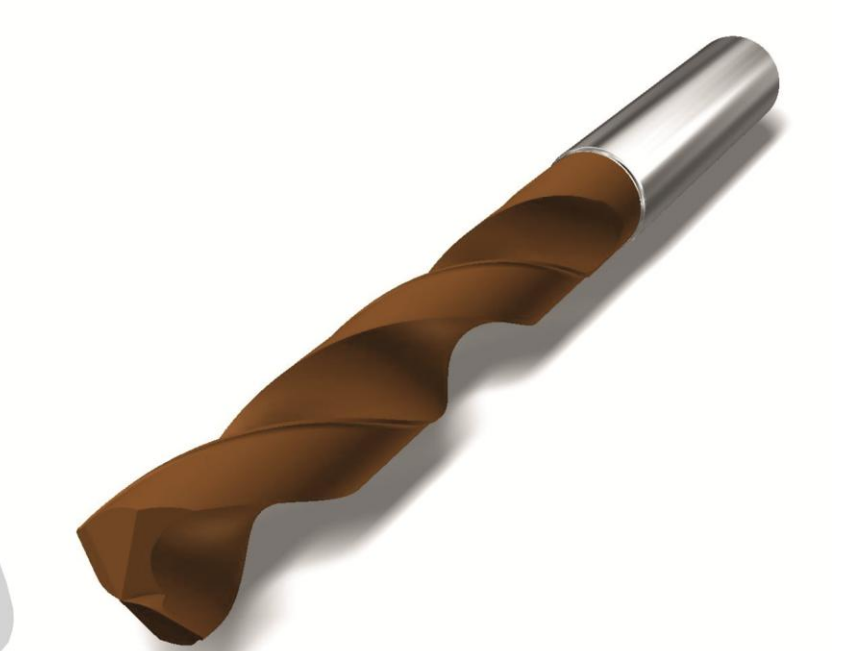

# ΑΧΙΛΛΕΑΣ ΠΑΠΠΑΣ

#### ΕΠΙΒΛΕΠΩΝ: ΑΡΙΣΤΟΜΕΝΗΣ ΑΝΤΩΝΙΑΔΗΣ ΑΝΑΠΛΗΡΩΤΗΣ ΚΑΘΗΓΗΤΗΣ

**XANIA 2012** 

ΑΡ. ΔΙΠΛ.: 20

**Στην οικογένεια και τους φίλους μου για την πολύτιμη βοήθεια και στήριξη και στη γιαγιά μου Βασιλική Λούντζη**

*Θα ήθελα να ευχαριστήσω τον καθηγητή Αριστομένη Αντωνιάδη που με εμπιστεύτηκε και μου ανέθεσε το θέμα της διπλωματικής εργασίας καθώς και το φίλο μου και υποψήφιο διδάκτορα Μπελή Ταξιάρχη για την πολύτιμη βοήθεια που μου παρείχε από την πρώτη μέχρι την τελευταία στιγμή της εκπόνησης της εργασίας. Τέλος θα ήθελα να ευχαριστήσω και τους Νίκο Ταπόγλου και Δημήτρη Βακόνδιο που με βοήθησαν όποτε τους χρειάστηκα.*

## <span id="page-3-0"></span> **ΠΕΡΙΕΧΟΜΕΝΑ**

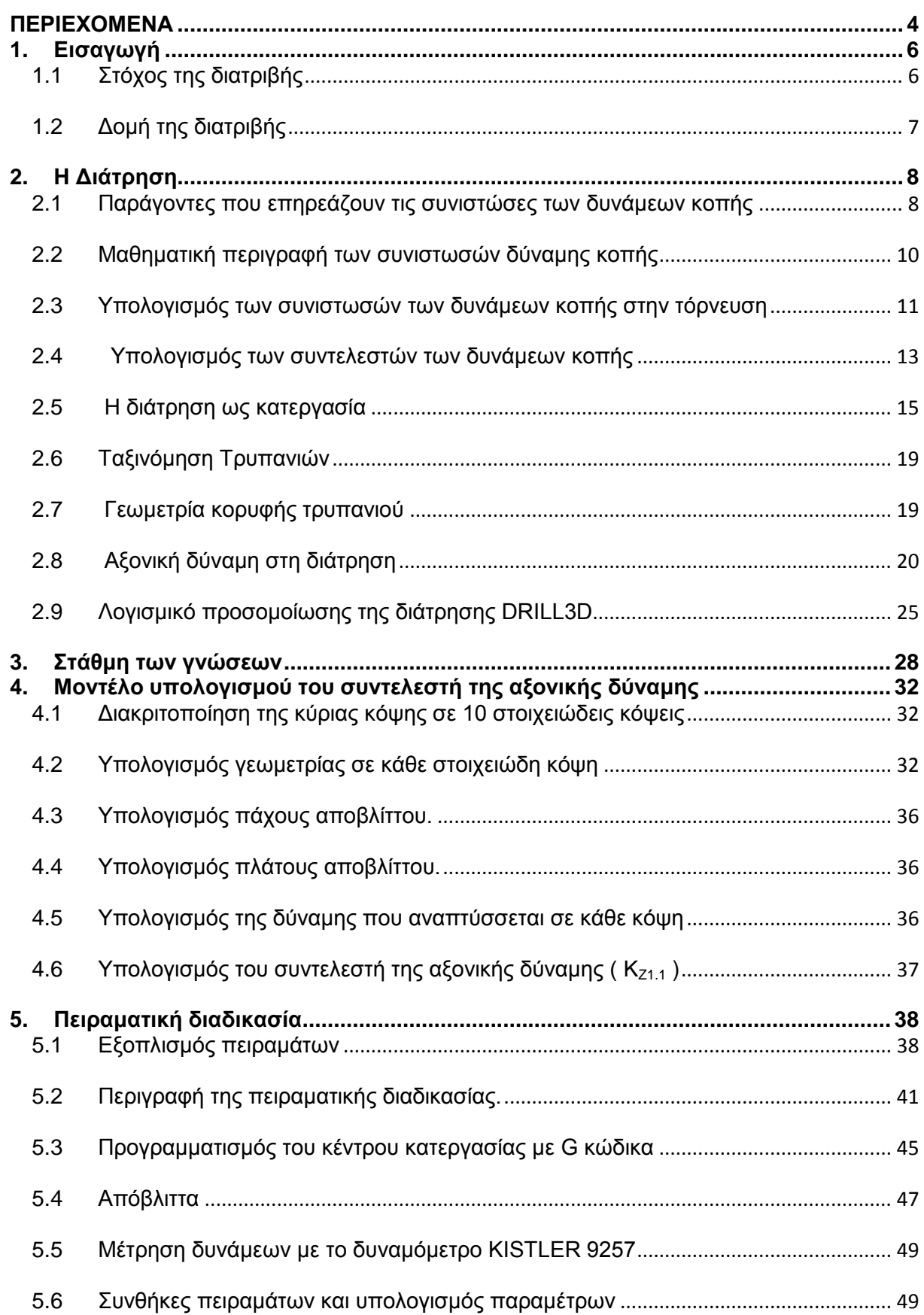

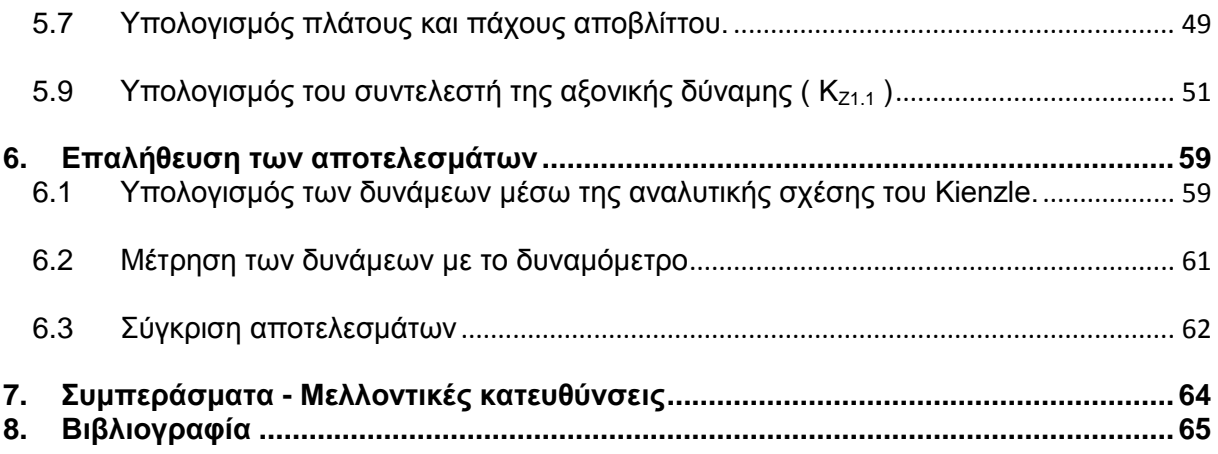

## <span id="page-5-0"></span>**1. Εισαγωγή**

## <span id="page-5-1"></span>**1.1 Στόχος της διατριβής**

Στις μηχανολογικές κατασκευές και εγκαταστάσεις οι οπές είναι απαραίτητες και εξυπηρετούν διάφορους σκοπούς, όπως τη συναρμογή των ένσφαιρων τριβέων, τη συναρμολόγηση μηχανισμών, τη ροη ρευστών και πολλούς άλλους.

Διαφορές μελέτες και έρευνες έχουν δείξει πως η διάτρηση είναι μια από τις πιο χρονοβόρες κατεργασίες μέταλλων στη βιομηχανία. Εκτιμάται πως το 36% του συνολικού χρόνου εργασίας των εργαλειομηχανών (40% των CNC μηχανών) δαπανώνται στην εκτέλεση εργασιών διάτρησης, και μαζί με την τόρνευση και το φραιζάρισμα όπου τα ποσοστά είναι 25% και 26% αντίστοιχα, οι κατεργασίες αυτές παράγουν το 60% του συνολικού παραγόμενου αποβλίττου.

Οι δυνάμεις κοπής που αναπτύσσονται κατά την κοπή του υλικού αποτελούν σημαντικά μεγέθη αξιολόγησης της διαπεραστικότητας τους. Συνεπώς είναι σημαντικός ο προσδιορισμός των αναμενόμενων συνιστωσών των δυνάμεων κοπής κατά την κατεργασία για τους εξής λογούς:

- Η ισχύς της εργαλειομηχανής εξαρτάται από τις προκύπτουσες δυνάμεις κατά την κατεργασία. Για αυτό το λόγο οι συνιστώσες της δύναμης κοπής είναι βασικό δεδομένο για την σχεδιομελέτη του κινητήρα της εργαλειομηχανής.
- Οι συνιστώσες της δύναμης κοπής κατά την κατεργασία δημιουργούν μια παραμόρφωση συγκεκριμένων εξαρτημάτων της εργαλειομηχανής με αποτέλεσμα να επηρεάζεται η ακρίβεια κατεργασίας της εργαλειομηχανής. Για αυτό η γνώση αυτών των δυνάμεων βοηθάει στη σωστή σχεδιομελέτη των εξαρτημάτων αυτών, έτσι ώστε να αποφεύγεται η ανακρίβεια στην κατεργασία.
- Η γνώση των δυνάμεων που αναπτύσσονται κατά την διάρκεια της κατεργασίας ενός συγκεκριμένου υλικού με συγκεκριμένες συνθήκες κατεργασίας, αποτελεί ουσιαστική προϋπόθεση για το καθορισμό της βέλτιστης λειτουργίας της εργαλειομηχανής.

Σκοπός της παρούσας διπλωματικής εργασίας είναι η κατασκευή ενός μοντέλου, βασισμένο στην αναλυτική σχέση του Kienzle, για τον υπολογισμό του συντελεστή της αξονικής δύναμης που αναπτύσσεται στη διάτρηση. Επιλέχτηκε η κατεργασία της διάτρησης, γιατί υπάρχει το πλεονέκτημα πως με ένα σετ πειραμάτων είναι δυνατό να υπολογιστούν συντελεστές για πολλές γεωμετρίες σφήνας.

Στα πλαίσια της παρούσας εργασίας έγινε:

- Υπολογισμός του πλάτους και πάχους του αποβλίττου για τον υπολογισμό των δυνάμεων κοπής στο πρόγραμμα DRILL3D.
- Σχεδίαση και επεξεργασία του τρυπανιού που χρησιμοποιήθηκε στα πειράματα, σε πρόγραμμα CAD, ώστε στη συνέχεια να υπολογιστεί η γεωμετρία σε κάθε στοιχειώδη κόψη του τρυπανιού.
- Πειραματική επαλήθευση του μοντέλου που αναπτύχτηκε.

## <span id="page-6-0"></span>**1.2 Δομή της διατριβής**

Στο **Κεφάλαιο 2** αναλύεται κυρίως η κατεργασία της διάτρησης.

Στο **Κεφάλαιο 3** παρουσιάζεται η στάθμη των γνώσεων για τη μελέτη της κατεργασίας της διάτρησης. Παρουσιάζονται αναλυτικά οι ερευνητικές προσεγγίσεις που χρησιμοποιήθηκαν από άλλους ερευνητές.

Στο **Κεφάλαιο 4** αναλύεται κάθε ένα βήμα ξεχωριστά που αποτελούν το μοντέλο που αναπτύχτηκε βάσει του οποίου έγιναν οι υπολογισμοί των συντελεστών.

Στο **Κεφάλαιο 5** περιγράφεται η εκτέλεση σειράς πειραμάτων και τα αποτελέσματά τους, που επιβεβαιώνουν την προτεινόμενη μεθοδολογία, για τον υπολογισμό της δύναμης της κοπής κατά τη διάτρηση.

Στο **Κεφάλαιο 6** παρουσιάζεται αναλυτικά η επαλήθευση του πειραματικού μέρους.

Τέλος, στα **Κεφάλαιο 7 και 8** παρουσιάζονται αντίστοιχα τα συμπεράσματα της διατριβής και η βιβλιογραφία.

> *Ο αγγλικός όρος chip της μεταλλουργίας, αποδόθηκε στην ελληνική ως απόβλιττο (από το αρχαιοελληνικό ρήμα αποβλίττω = αποκόπτω την κηρήθρα από την κυψέλη)*

## <span id="page-7-0"></span>**2. Η Διάτρηση**

#### <span id="page-7-1"></span>**2.1 Παράγοντες που επηρεάζουν τις συνιστώσες των δυνάμεων κοπής**

Μετά από επανειλημμένα πειράματα που έγιναν από τις μέχρι τώρα έρευνες έχουν διαπιστωθεί ορισμένοι παράγοντες που επηρεάζουν καθοριστικά τις συνιστώσες των δυνάμεων κοπής. Οι παράγοντες αυτοί είναι:

- 1. Η μέθοδος κατεργασίας
- 2. Οι συνθήκες κοπής
- 3. Κατεργαζόμενο υλικό
- 4. Το κοπτικό εργαλείο

#### **Μέθοδος κατεργασίας**

Σημαντική επίδραση στις δυνάμεις που αναπτύσσονται κατά τις διεργασίες κοπής έχει αν το δημιουργούμενο απόβλιττο έχει σταθερό πάχος όπως συμβαίνει στην διαδικασία της τόρνευσης η αν έχει μεταβαλλόμενο πάχος όπως στο φραιζάρισμα και στη διάτρηση.

#### **Συνθήκες κοπής**

#### 1) Γεωμετρία του κοπτικού

Η επίδραση της γεωμετρίας του κοπτικού είναι ουσιαστική στις συνιστώσες των δυνάμεων κοπής. Η μεταβολή αυτής της γεωμετρίας κατά τη κοπή επηρεάζει τις διαδικασίες πλαστικής παραμόρφωσης στην περιοχή διάτμησης κατά τη διάρκεια της κοπής, δηλαδή την ιδία τη δημιουργία του αποβλίττου. Ακόμη οι γωνίες του κοπτικού σφήνα επηρεάζουν για γεωμετρικούς λογούς το λόγο των συνιστωσών της δύναμης κοπής μεταξύ τους. Όταν η γωνία του αποβλίττου αλλάζει τότε αλλάζουν και οι συνιστώσες της δύναμης κοπής μεταξύ τους. Συγκεκριμένα όταν αυξάνεται η γωνία του αποβλίττου τότε μειώνεται και ο λόγος των συνιστωσών της δύναμης κοπής και όταν μειώνεται η γωνία αυξάνεται και ο λόγος των συνιστωσών.

Όταν η γωνία του αποβλίττου μικραίνει κατά 1<sup>ο</sup> τότε η αύξηση των συνιστωσών της δύναμης κοπής ισούται:

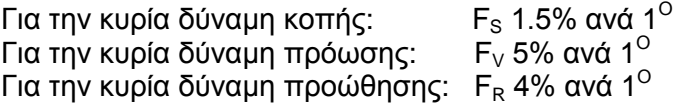

Στην περιοχή για γωνία ελεύθερης επιφάνειας α με 3<sup>ο</sup>< α <12<sup>ο</sup> δεν παρατηρείται καμία επίδραση της αλλαγής αυτής της γωνίας πάνω στις συνιστώσες της δύναμης κοπής.

Όταν η γωνία λ μικραίνει (μεγαλώνει) οι συνιστώσες της δύναμης κοπής αυξάνονται (μειώνονται) ως εξής:

Για την F $_{\rm s}$  : 1,5% ανά 1<sup>0</sup> Για την  $F_v$  : 1,5% ανά 1<sup>0</sup> Για την  $F_R$  : 10% ανά 1<sup>o</sup>

Όσον αφορά τη καμπυλότητα r αυτή δεν επιδρά ουσιαστικά πάνω στις συνιστώσες της δύναμης κοπής (όταν το r έχει κάποια συνηθισμένη τιμή και ισχύει 2r<α).

#### 2) Ταχύτητα κοπής

Ανάλογα με το κατεργαζόμενο υλικό και το υλικό του κοπτικού εργαλείου διαφέρει η επίδραση της ταχύτητας κοπής στις συνιστώσες της δύναμης κοπής.

Στο Σχήμα 2.1 παρουσιάζεται ένα τυπικό διάγραμμα της επίδρασης της ταχύτητας κοπής στη δύναμη F. Αυτό το διάγραμμα χωρίζεται σε τρεις περιοχές:

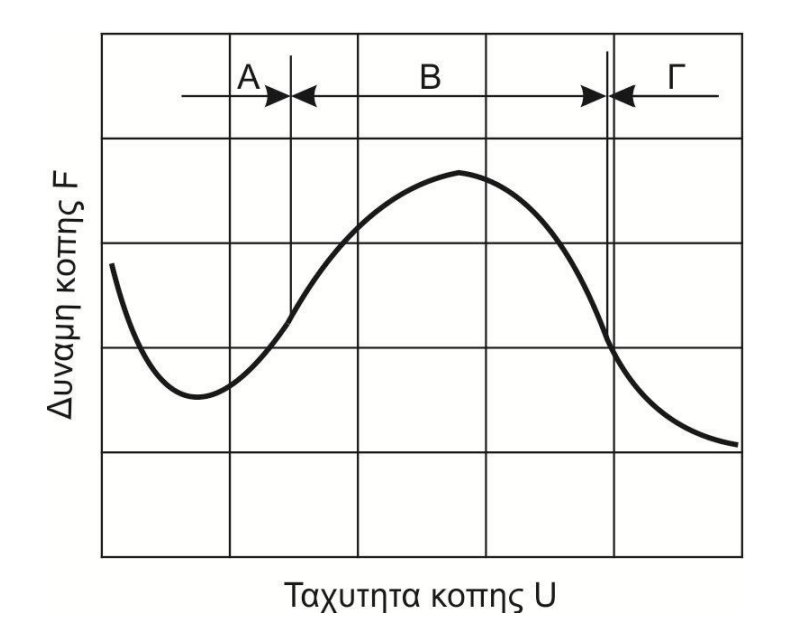

Σχήμα 2.1: Επίδραση της ταχύτητας κοπής στη δύναμη κοπής

- Η περιοχή Α στην όποια παρατηρείται μια πτώση της δύναμης F όσο αυξάνεται η ταχύτητα κοπής. Αυτό συμβαίνει γιατί σε αυτήν την περιοχή υπάρχει πλήρης Σχήματισμός της ψευδόκοψης με αποτέλεσμα να μειώνεται η δύναμη κοπής λογά της αύξησης της γωνίας του αποβλίττου.
- Η περιοχή Β, στην όποια εν αντίθεση με την Α παρατηρείται αύξηση της δύναμης κοπής με ταυτόχρονη αύξηση της ταχύτητας και αυτό είναι συνέπεια της υποχώρησης της ψευδοακμής.
- Τέλος η περιοχή Γ, όπου υπάρχει μια πτώση της δύναμης κοπής και ενώ στη συνεχεία σταθεροποιείται με την αύξηση της ταχύτητας κοπής.

Η μορφή της καμπύλης F=f(u) είναι το αποτέλεσμα του συνδυασμού της επίδρασης του Σχήματισμού της ψευδοακμής και της αναπτυσσόμενης θερμοκρασίας, που έχει σαν αποτέλεσμα την ελάττωση του ορίου διαρροής σε διάτμηση του υλικού.

Στις χαμηλές ταχύτητες κοπής η επίδραση της ταχύτητας κοπής επηρεάζει σημαντικά τη δύναμη κοπής μιας και στις χαμηλές ταχύτητες παρατηρείται κυρίως το φαινόμενο της ψευδοακμής. Αντίθετα στις υψηλές ταχύτητες η επίδραση αυτή θεωρείται αμελητέα.

3) Βάθος κοπής

Το βάθος κοπής όπως και ταχύτητα της πρόωσης επηρεάζουν με τη μορφή της διατομής του αποβλίττου τις δυνάμεις κοπής

4) Πρόωση

Όπως και το βάθος κοπής η ταχύτητα πρόωσης επηρεάζει με τη μορφή της διατομής του αποβλίττου τις δυνάμεις κοπής.

5) Υγρό ψύξης

Η επίδραση του υγρού ψύξης διαφέρει ανάλογα με την ταχύτητα κοπής που έχουμε. Σε μικρές ταχύτητες κοπής, το υγρό διεισδύει στις ζώνες επαφής ανάμεσα στο απόβλιττο και στο εργαλείο, μειώνοντας με αυτόν τον τρόπο την τριβή και επομένως τις δυνάμεις κοπής. Σε μεγάλες ταχύτητες κοπής στις περιοχές που ρέει το απόβλιττο η επίδραση του υγρού ψύξης, αφορά μόνο την ψύξη της περιοχής. Πράγμα που έχει σαν αποτέλεσμα μια αύξηση της αντοχής του υλικού, που συνεπάγεται μια μικρή αύξηση των δυνάμεων κοπής.

## **Κατεργαζόμενο υλικό**

#### 1) Χημική σύνθεση

Με τα σημερινά πειραματικά δεδομένα δεν είναι δυνατόν να εξαρθούν συγκεκριμένα συμπεράσματα για την επίδραση της χημικής σύνθεσης του κατεργαζόμενου υλικού στο ύψος των συνιστωσών της δύναμης κοπής μιας και δεν υπάρχουν κάποιοι αναγνωρίσιμοι νομοί συμπεριφοράς.

#### 2) Θερμική επεξεργασία υλικού

Πειράματα που έγιναν για τον προσδιορισμό της επίδρασης της θυμικής επεξεργασίας στις δυνάμεις κοπής, οδήγησαν στο συμπέρασμα ότι δεν υπάρχει συγκεκριμένη εξάρτηση της δύναμης κοπής από την θερμική επεξεργασία του υλικού.

#### **Κοπτικό εργαλείο**

#### 1) Υλικό κοπτικού εργαλείου

Σε κοπτικά με κεραμευτικά υλικά, παρουσιάζονται 10% μικρότερες δυνάμεις κοπής από ότι στα σκληρομετρία λογά των καλύτερων συνθηκών τριβής στην επιφάνεια αποβλίττου όταν χρησιμοποιείται κοπτικό με κεραμευτικό υλικό.

#### 2) Φθορά κοπτικού εργαλείου

Έχει παρατηρηθεί πως όσο φθείρεται το κοπτικό εργαλείο αυξάνονται οι δυνάμεις κοπής. Από πειραματικά δεδομένα υπάρχει η παρακάτω σχέση ανάμεσα στις συνιστώσες της δύναμης κοπής και της φθοράς του υλικού.

Η F<sub>S</sub> αυξάνεται κατά 10% ανά 0,1mm φθοράς V<sub>S</sub> Η  $F_{\text{U}}$ αυξάνεται κατά 25% ανά 0,1mm φθοράς V<sub>U</sub> Η F<sub>R</sub> αυξάνεται κατά 30% ανά 0,1mm φθοράς V<sub>R</sub> [10]

#### <span id="page-9-0"></span>**2.2 Μαθηματική περιγραφή των συνιστωσών δύναμης κοπής**

Βασικό δεδομένο για τον υπολογισμό των αναμενόμενων δυνάμεων κοπής κατά την κατεργασία του υλικού είναι η ειδική αντίσταση κοπής του υλικού αυτού.

Η ειδική αντίσταση κοπής είναι η ανηγμένη στη διατομή του αποβλίττου δύναμη κοπής. Η εύρεση της γίνεται πειραματικά. Τέτοιες πειραματικές μελέτες έχουν γίνει για διάφορα υλικά και έχουν δημοσιευτεί για αυτά χαρακτηριστικές τιμές για την ειδική αντίσταση κοπής τους.

Οι δημοσιευμένες μέχρι σήμερα χαρακτηριστικές τιμές για την ειδική αντίσταση κοπής διαφόρων υλικών περιλαμβάνουν μόνο ένα μέρος του αριθμού των κυρίως χρησιμοποιούμενων υλικών στη βιομηχανία. Κυρίως τα αποτελέσματα αυτά έχουν βγει από την κατεργασία υλικών στην τόρνευση.

H κινηματική μιας κατεργασίας είναι ο συνδυασμός κινήσεων που πρέπει να κάνουν το κομμάτι και το κοπτικό εργαλείο για να Σχήματίσει η ζητούμενη επιφάνεια στο κατεργαζόμενο τεμάχιο. Οι διαφορές στην κινηματική των διαφόρων κατεργασιών έχουν σημαντική επίδραση στη μορφή του αποβλίττου. Έτσι για παράδειγμα στην τόρνευση το δημιουργούμενο απόβλιττο έχει συνήθως σταθερό πάχος ενώ στο φραιζάρισμα το απόβλιττο είναι διακοπτόμενο και μεταβλητού πάχους. Ακόμα πρέπει να λαμβάνονται υπόψη και τα διαφορετικά γεωμετρικά χαρακτηριστικά μεγέθη της κόψης.

Επίσης όσο πιο σύνθετη είναι μια κατεργασία τόσο πιο δύσκολη είναι η εξαγωγή των σταθερών που χρειάζονται για τον υπολογισμό των δυνάμεων κοπής. Αυτό τεκμηριώνεται και από το γεγονός ότι μέχρι σήμερα οι έρευνες για τον υπολογισμό αυτών των σταθερών έχουν γίνει κυρίως για την τόρνευση, η οποία έχει την πιο απλή κινηματική.

Συμφώνα με το σημερινό επίπεδο γνώσεων, δεν υπάρχει μια αναλυτική σχέση για τον προσδιορισμό των συνιστωσών της δύναμης κοπής που θα παίρνει υπ' όψη όλους τους παράγοντες. Και αυτό γιατί δεν μπορεί να περιγράφει με κάποιο συγκεκριμένο νόμο η συμπεριφορά πολλών από τους πιο πάνω παράγοντες.

Έτσι το 1956 ο Kienzle εισάγει το πάχος του αποβλίττου σαν ανεξάρτητη μεταβλητή στην έκφραση της ειδικής αντίστασης κοπής, με μια αναλυτική σχέση, για τον υπολογισμό της κύριας δύναμης κοπής F<sub>S</sub>. Η σχέση αυτή παίρνει υπ' όψη τους κύριους παράγοντες που επηρεάζουν τη δύναμη κοπής και όπως αποδείχτηκε από τις μέχρι τώρα έρευνες μπορεί να χρησιμοποιηθεί με ικανοποιητική ακρίβεια για τον υπολογισμό των δυνάμεων κοπής. Αυτός είναι και ο πλέον έγκυρος εμπειρικός προσδιορισμός των δυνάμεων κοπής και της ισχύος κοπής [10].

#### <span id="page-10-0"></span>**2.3 Υπολογισμός των συνιστωσών των δυνάμεων κοπής στην τόρνευση**

Η δύναμη κοπής F που επιδρά πάνω στο κοπτικό εργαλείο κατά τη διάρκεια της κοπής μπορεί να αναλυθεί σε σχέση με την κατεύθυνση της κίνησης του εργαλείου και του κατεργαζόμενου τεμαχίου στις εξής συνιστώσες Σχήμα 2.2:

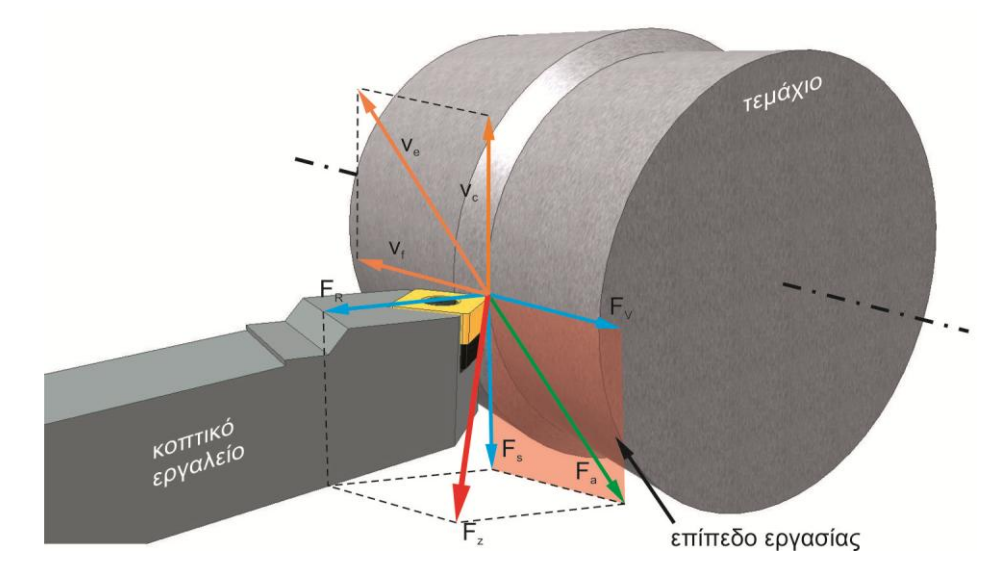

Σχήμα 2.2: Συνιστώσες των δυνάμεων κοπής στη τόρνευση

- F<sub>S</sub> (κύρια δύναμη κοπής). Αντίθετη στην κατεύθυνση της ταχύτητας κοπής.
- F<sup>V</sup> (δύναμη πρόωσης). Είναι παράλληλη στον άξονα κατεργασίας του τεμαχίου και σε αντίθετη κατεύθυνση από την κίνηση πρόωσης
- F<sup>R</sup> (δύναμη προώθησης). Είναι κάθετη στον άξονα κατεργασίας του τεμαχίου.

Αναλυτική περιγραφή των συνιστωσών της δύναμης κοπής F.

Κυρία δύναμη κοπής  $\mathsf{F}_\texttt{S}$ 

 $F_s = b \cdot K_{s1.1} \cdot h^{1-z}$ 

(1)

Όπου:

FS κυρία δύναμη κοπής

- b πλάτος αποβλίττου
- h πάχος αποβλίττου
- KS1.1 ειδική αντίσταση κοπής z σταθερά κατεργαζόμενου υλικού
- Η ειδική αντίσταση κοπής  $K_{S1.1}$ :

Αναφέρεται σε διατομή αποβλίττου b∙h ίση με 1,1mm<sup>2</sup>, καθώς επίσης και ο συντελεστής κλίσης 1-z. Η ειδική αντίσταση κοπής K<sub>S1.1</sub> εξαρτάται κυρίως από το κατεργαζόμενο υλικό, τη γεωμετρία του κοπτικού εργαλείου και τις συνθήκες κοπής.

Ο συντελεστής κλίσης 1-z:

χαρακτηρίζει τη συμπεριφορά της δύναμης κοπής ενός ζεύγους κατεργαζόμενου υλικούκοπτικού εργαλείου, για διαφορετικά πάχη αποβλίττου και είναι συν τοις άλλοις και μια συνάρτηση της ταχύτητας κοπής. [10]

Δύναμη πρόωσης F<sub>V</sub>

Αντίστοιχα ισχύει:

 $F_V= b. K_{V1.1} h^{1-z}$ 

(2)

Δύναμη προώθησης F<sub>R</sub>

Αντίστοιχα ισχύει:

 $F_R= b·K_{R1.1}·h^{1-z}$ 

(3)

Οι συνθήκες κοπής στην τόρνευση περιγράφονται στο Σχήμα 2.3

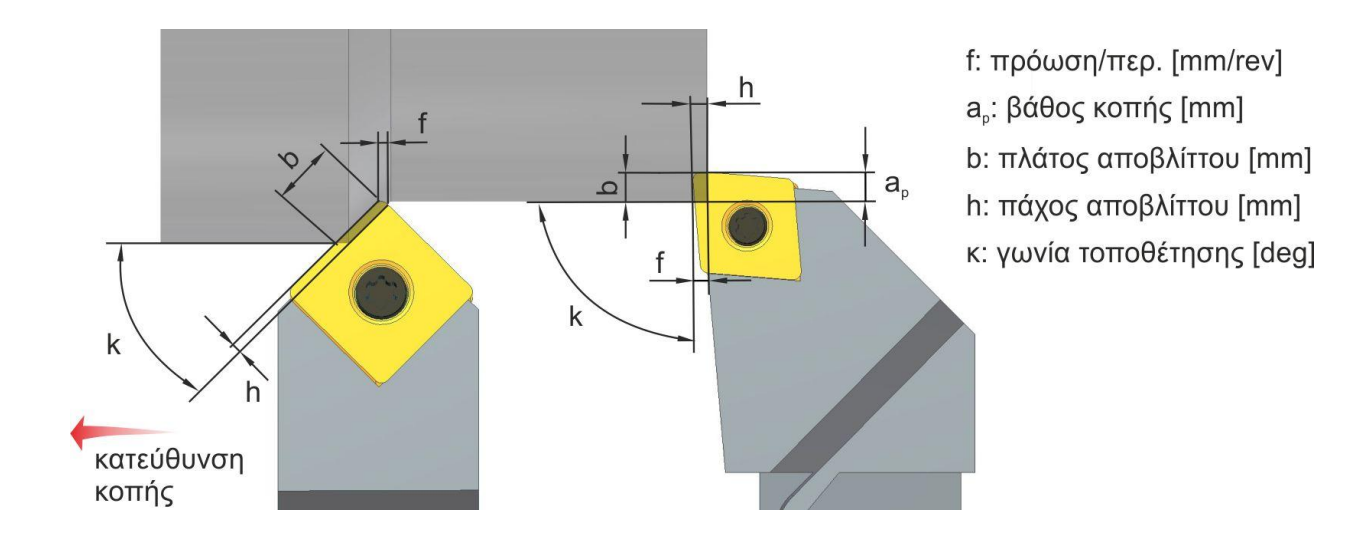

Σχήμα 2.3: Συνθήκες κοπής στην τόρνευση

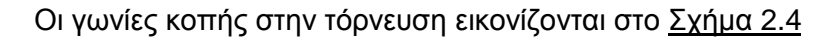

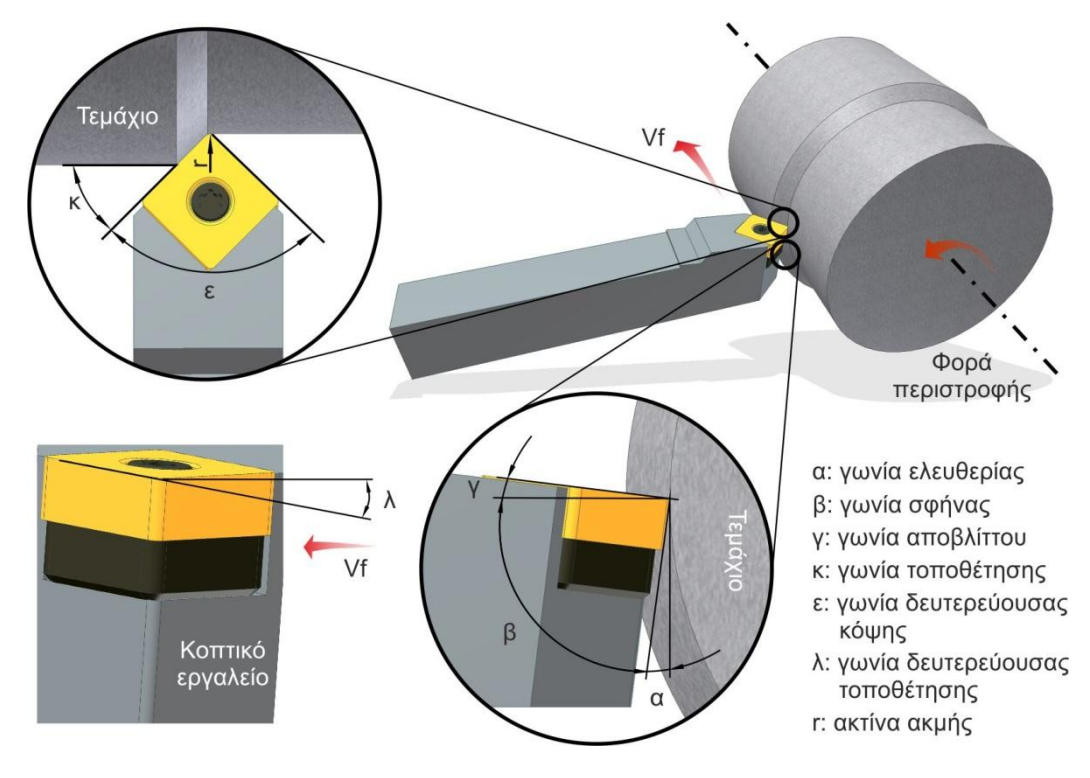

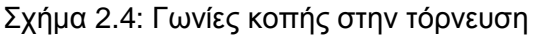

## <span id="page-12-0"></span>**2.4 Υπολογισμός των συντελεστών των δυνάμεων κοπής**

Σχετικές πειραματικές μελέτες για τον προσδιορισμό της ειδικής αντίστασης κοπής, έχουν γίνει για τα περισσότερα ευρέως χρησιμοποιημένα υλικά και στη βιβλιογραφία υπάρχουν πινάκες με χαρακτηριστικές τιμές. Οι τιμές της ειδικής αντίστασης κοπής εξαρτώνται, εκτός από το κατεργαζόμενο υλικό και από το υλικό και τη γεωμετρία του κοπτικού εργαλείου και τις συνθήκες κοπής. Ιδιαίτερα μεταβάλλεται η ειδική αντίσταση κοπής με τη μεταβολή του πάχους του αποβλίττου, διατηρώντας όλες τις άλλες συνθήκες σταθερές, και μάλιστα η ειδική αντίσταση κοπής μειώνεται όσο το πάχος του αποβλίττου αυξάνεται.

Ο υπολογισμός των δυνάμεων κοπής, όπως περιγράφεται από τις εξισώσεις 1 έως 3 μπορεί να εφαρμοστεί σε όλες τι μηχανουργικές κατεργασίες με κοπή, λαμβάνοντας υπόψη τις ιδιαιτερότητες κάθε κατεργασίας.

Για παράδειγμα στο φραιζάρισμα, σε αντίθεση με την τόρνευση, το απόβλιττο δεν έχει σταθερό πάχος. Έτσι, ο σχετικός υπολογισμός με τον τύπο του Kienzle απαιτεί την εύρεση μιας μέσης τιμής του πάχους αποβλίττου. Επίσης οι συντελεστές K<sub>S</sub>, K<sub>V</sub> και KR διαφοροποιούνται από τους αντίστοιχους της τόρνευσης και πρέπει σε κάθε περίπτωση να έχουν προσδιοριστεί πειραματικά. Οι εξισώσεις 1 έως 3 σε διπλό λογαριθμικό διάγραμμα με τετμημένη το πάχος του αποβλίττου και τεταγμένη την ανηγμένη στο πλάτος αποβλίττου δύναμη κοπής, περιγράφονται ως ευθεία, όπως φαίνεται στο Σχήμα 2.5.

Η ευθεία αυτή έχει κλίση τον συντελεστή κλίσης 1-z που χαρακτηρίζει τη συμπεριφορά της δύναμης κοπής σε ζεύγος κατεργαζόμενου υλικού-κοπτικού εργαλείου, για συγκεκριμένη ταχύτητα κοπής και διαφορετικά πάχη αποβλίττου.

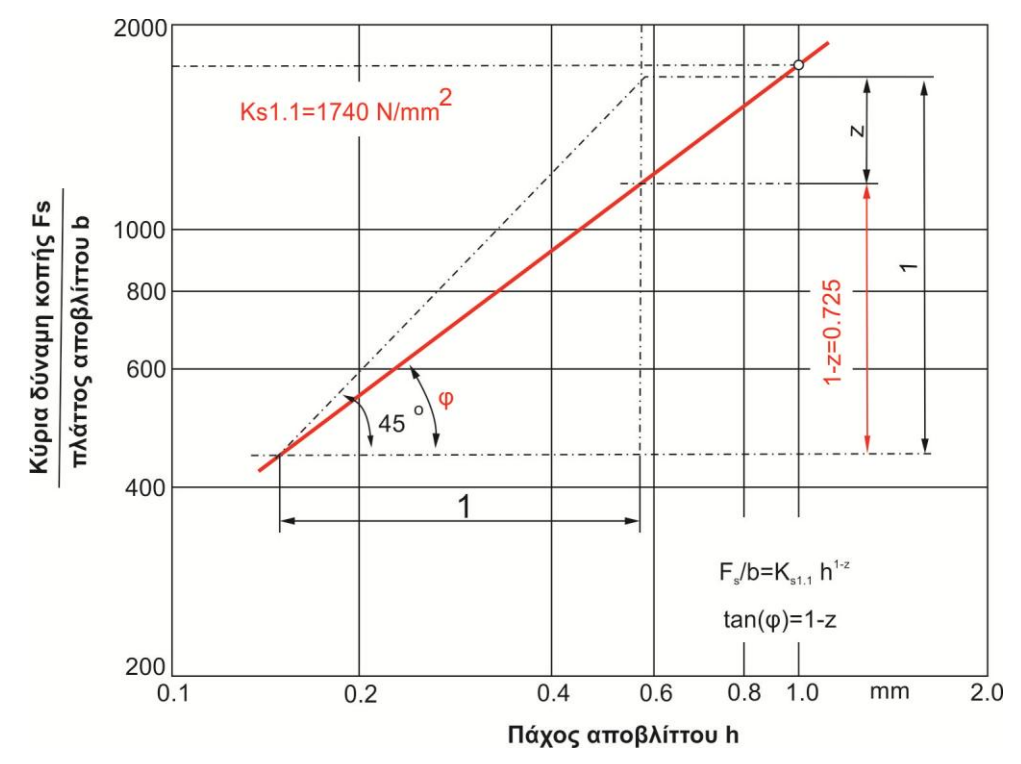

Σχήμα 2.5: Γραφικός υπολογισμός ειδικών αντιστάσεων κοπής

Ο υπολογισμός των συντελεστών των δυνάμεων κοπής είναι δυνατόν να γίνει είτε από το γράφημα είτε αλγεβρικά. Ο υπολογισμός με άλγεβρα γίνεται από την αναλυτική σχέση του Kienzle:

$$
F_S = b \cdot K_{S1,1} \cdot h^{1-z}
$$
 (4)

$$
F_S/b = K_{S1,1} \cdot h^{1-z}
$$
 (5)

Λογαριθμίζοντας και τα 2 μελή η εξίσωση γίνεται:

$$
log (FS/b)=log (KS1,1·h1-z)
$$
 (6)

 $log (F<sub>S</sub>/b)=log K<sub>S1,1</sub> + log h<sup>1-z</sup>$  (7)

$$
\log (F_S/b) = \log K_{S1,1} + (1-z) \log h \qquad (8)
$$

Η εξίσωση που δίνει την ευθεία των K<sub>S1.1</sub> σε λογαριθμικό διάγραμμα είναι η y=ax+b. Άρα ο συντελεστής 1-z=a (9) και K<sub>s</sub>=10<sup>b</sup> (10) [12]

#### <span id="page-14-0"></span>**2.5 Η διάτρηση ως κατεργασία**

Κατά την προηγούμενη δεκαετία τα υλικά και τα εργαλεία που χρησιμοποιούνται στην διάτρηση έχουν βελτιωθεί εντυπωσιακά. Αυτό σε συνδυασμό με τις νέες μηχανές υψηλής αξονικής ταχύτητας και την παροχή υψηλής πίεσης ψυκτικού υγρού, είχε σαν αποτέλεσμα σημαντική αύξηση στις ταχύτητες κοπής και στα ποσοστά διείσδυσης στη διάτρηση και στο φραιζάρισμα. Παρόλο που η μεγάλη διαθεσιμότητα λογισμικών CAD και μηχανών CNC υψηλής ακριβείας καθιστούν δυνατή την αναπαραγωγή οποιασδήποτε γεωμετρίας τρυπανιού, δεν υπάρχουν πολλά νέα σχεδία στην αγορά. Είναι ευρέως γνωστό ότι η γεωμετρία και η τοπογραφία του τρυπανιού πρέπει να βελτιστοποιηθούν ώστε να αξιοποιηθούν πλήρως οι δυνατότητες των σύγχρονων εργαλείων.

Το εργαλείο που χρησιμοποιείται στη διάτρηση είναι το δράπανο και κοπτικό εργαλείο είναι το ελικοειδές τρυπάνι. Το ελικοειδές τρυπάνι είναι κοπτικό εργαλείο πολλαπλής σημειακής επαφής και καθορισμένης γεωμετρίας.

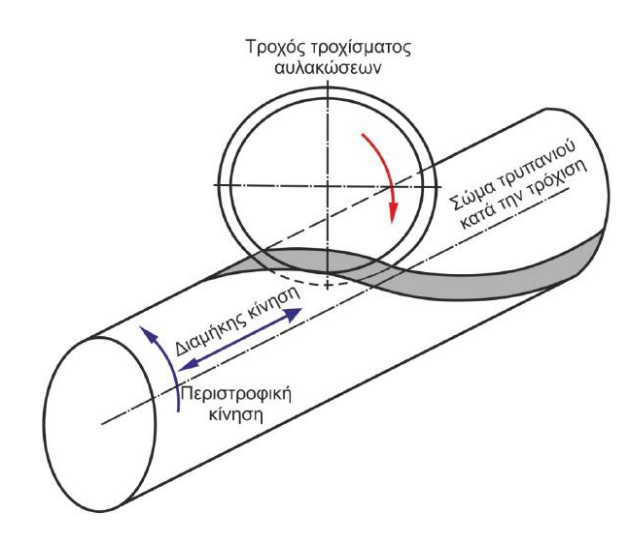

Σχήμα 2.6: Διαδικασία δημιουργίας των αυλακώσεων

Το ελικοειδές τρυπάνι εφευρέθηκε από τον Steven A. Morse για το όποιο έλαβε δίπλωμα ευρεσιτεχνίας το 1863. Ο τρόπος κατασκευής του είναι ο εξής:

Αρχικά χρησιμοποιείται μια κυλινδρική μπάρα διαμέτρου ίση με αυτή του τρυπανιού που απαιτείται να κατασκευαστεί. Κατά τη διάρκεια της τρόχισης των αυλακώσεων, ο άξονας περιστροφής του τροχού βρίσκεται σε κατάλληλη απόσταση και γωνία από τον άξονα του εργαλείου. Ενώ ο τροχός παραμένει περιστρεφόμενος στη ίδια θέση, το σώμα του εργαλείου περιστρέφεται και ταυτόχρονα μετακινείται μπρος και πίσω αργά, ώστε να δημιουργηθεί η αυλάκωση. Η διπλή αυτή κίνηση του υπό δημιουργία εργαλείου, ελέγχει τη γωνία ελίκωσης των αυλακώσεων, ενώ η θέση και το προφίλ

των τροχών καθορίζει τη μορφή της εγκάρσιας διατομής του εργαλείου. Κατά την κατασκευή ενός εργαλείου με δύο αυλακώσεις, η διαδικασία επαναλαμβάνεται και για την κατεργασία της δεύτερης αυλάκωσης. Η διαδικασία αυτή απεικονίζεται στο Σχήμα 2.6.

Στη συνέχεια με τη χρήση κατάλληλης συσκευής τροχίσματος επιτυγχάνεται η τρόχιση της κορυφής του εργαλείου, διαμορφώνοντας έτσι την επιφάνεια ελευθερίας των κύριων κόψεων και τη γεωμετρία τόσο των κύριων κόψεων (ευθείες), όσο και της εγκάρσιας κόψης (γωνία εγκάρσια κόψης). Ενδεικτικά η λειτουργία μιας τέτοια συσκευής παρουσιάζεται στο Σχήμα 2.7.

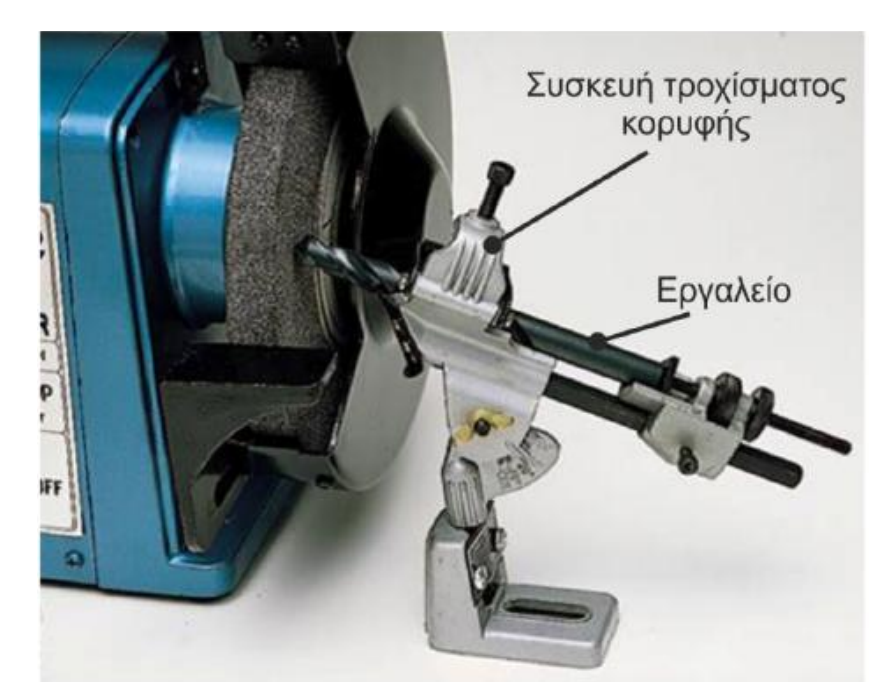

Σχήμα 2.7: Συσκευή τροχίσματος τρυπανιών

Οι ελικοειδείς αυλακώσεις ενός τρυπανιού έχουν πολλαπλή χρήση:

- δημιουργούν κατάλληλης γεωμετρίας κόψεις, ενώ ταυτόχρονα μορφοποιούν τις δύο οδηγητικές λωρίδες στη περιφέρειά τους
- απομακρύνουν τα απόβλιττα που παράγονται κατά την κοπή και
- μεταφέρουν το υγρό κοπής προς το εσωτερικό της διαμορφούμενης οπής, ώστε να ψύχεται η περιοχή των κόψεων.

Ενώ από την μία οι αυλακώσεις πρέπει να είναι όσο το δυνατόν μεγαλύτερες, ώστε να μπορούν να επιτελέσουν το σκοπό τους, εντούτοις εάν μεγαλώσουν πολύ, τότε το σώμα του εργαλείου θα έχει πολύ μικρότερη αντοχή και στιβαρότητα. Έτσι υπάρχει κίνδυνος εμφάνισης έντονων κραδασμών κατά τη λειτουργία του, που μπορούν να οδηγήσουν ακόμα και σε θραύση του. Οι οδηγητικές λωρίδες από την μεριά τους βοηθούν στην καθοδήγηση και στήριξη του εργαλείου κατά τη διάτρηση, ενώ ταυτόχρονα περιορίζουν σημαντικά τις απώλειες τριβής, αφού ελαττώνεται το μέγεθος της εκτεθειμένης επιφάνειας για τριβή [8].

Τα χαρακτηριστικά τρυπανιού παρουσιάζονται στο Σχήμα 2.8 και η γεωμετρία του στο Σχήμα 2.9.

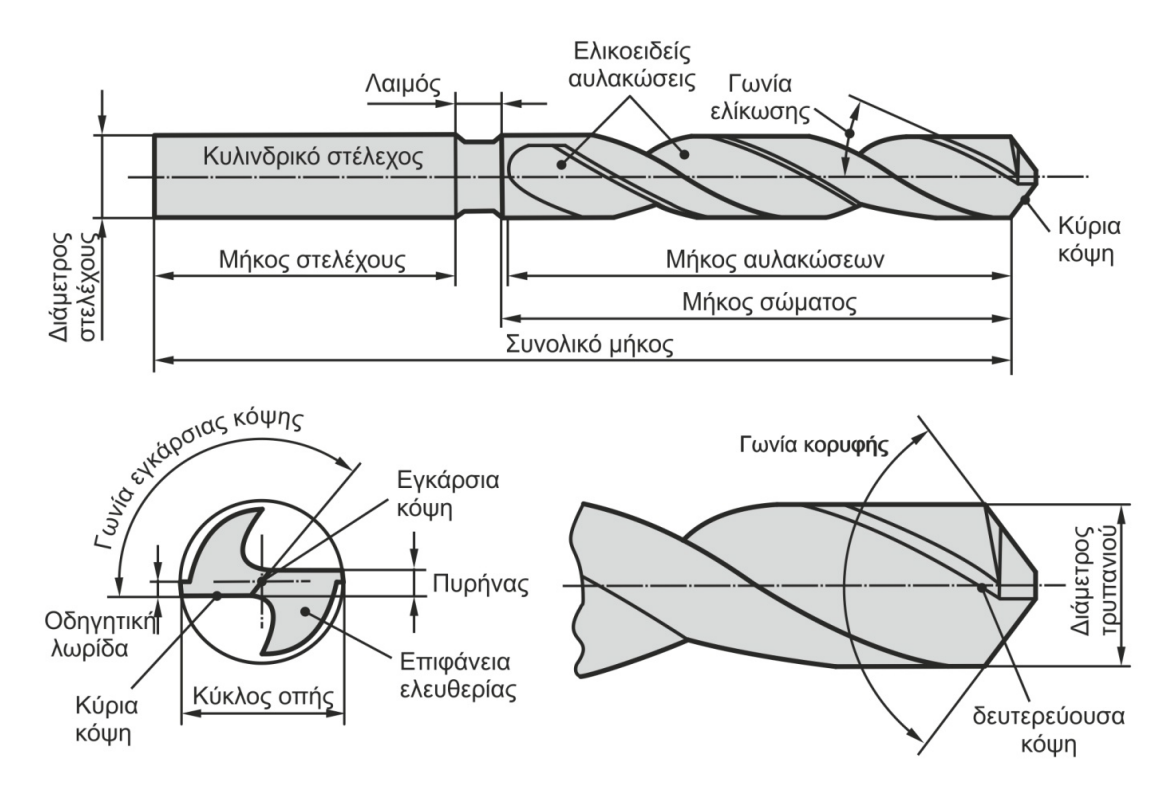

Σχήμα 2.8: Περιγραφή του εργαλείου διάτρησης (τρυπάνι)

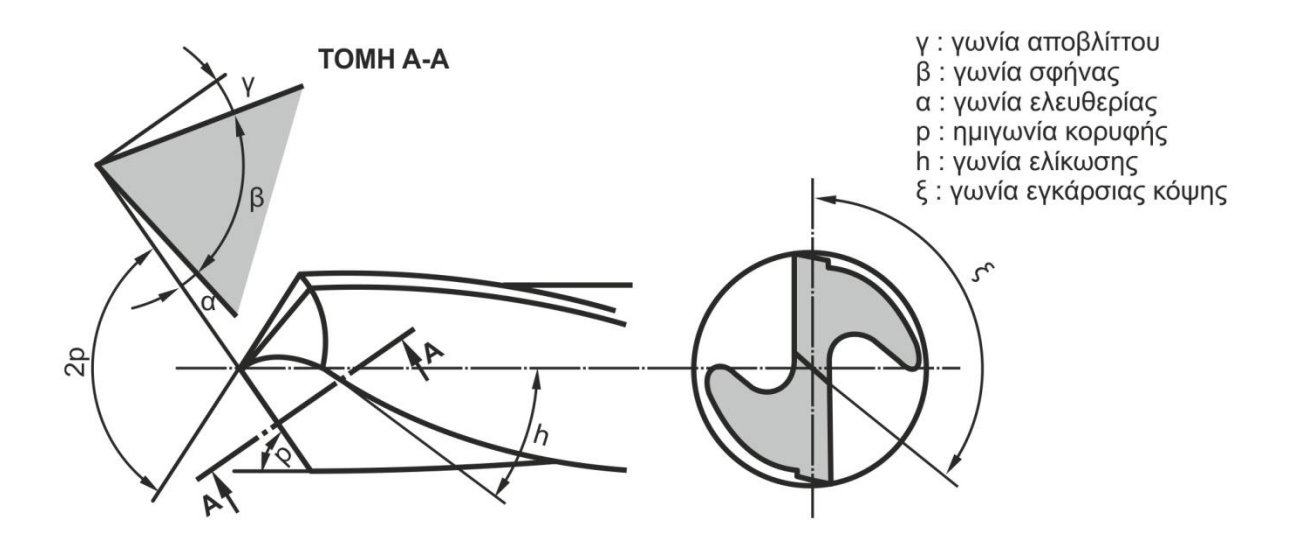

Σχήμα 2.9: Γωνίες των κόψεων ενός εργαλείου διάτρησης

Οι δυνάμεις που αναπτύσσονται στη διάτρηση και οι συνθήκες κοπής εικονίζονται στο Σχήμα 2.10. Η F<sub>z</sub> είναι η αξονική δύναμη, η οποία είναι συνισταμένη των δυνάμεων F<sub>R</sub> και F<sub>V</sub> και η  $\overline{F_{S}}$  είναι η οριζόντια δύναμη. Η δύναμη  $F_{R}$  είναι παράλληλη με την κοπτική ακμή, η δύναμη  $F_{V}$ είναι κάθετη στις F<sub>S</sub> και F<sub>R</sub> και η δύναμη F<sub>S</sub> παράλληλη με το διάνυσμα της ταχύτητας κοπής. Στη βιβλιογραφία η δύναμη F<sub>S</sub> αναφέρεται ως οριζόντια δύναμη.

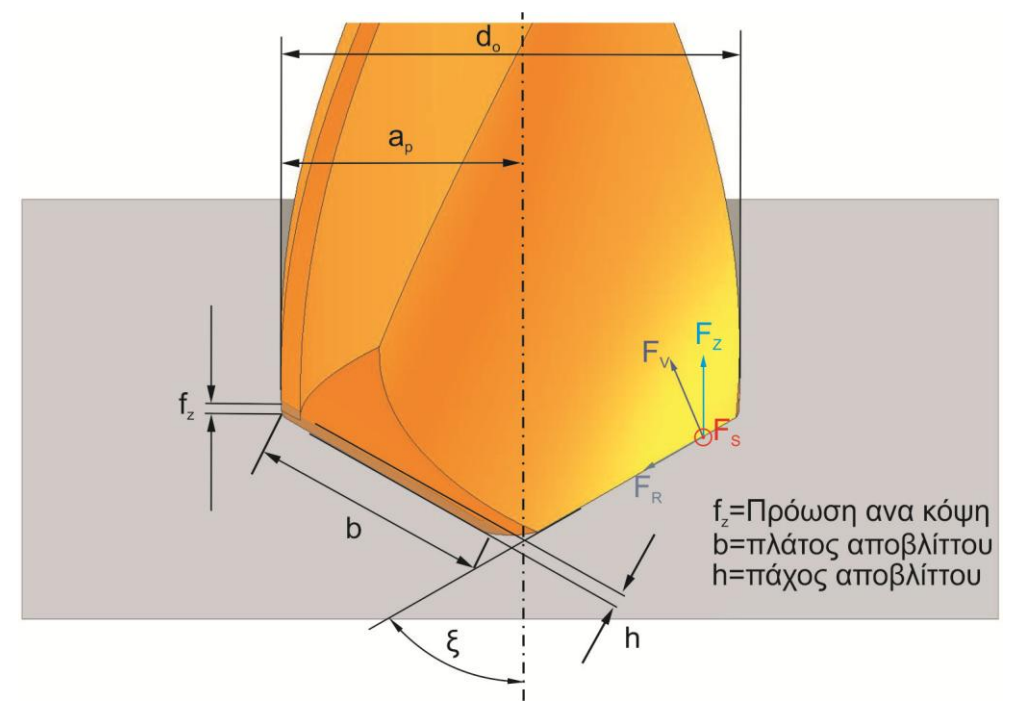

Σχήμα 2.10: Δυνάμεις και συνθήκες κοπής στη διάτρηση

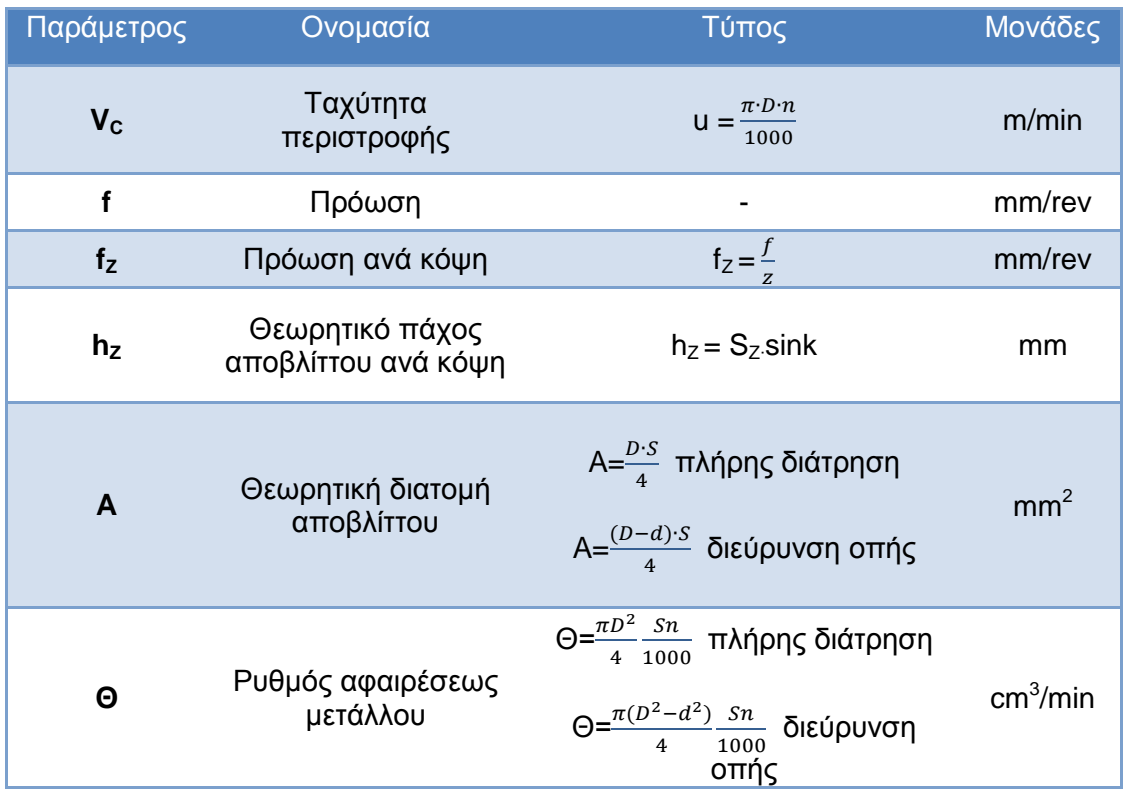

Πίνακας 2.1: Οι παράμετροι που περιγράφουν την κινηματική της διάτρησης

Όπου: D σε mm,η ονομαστική διάμετρος του τρυπανιού n σε rev/min η περιστροφική ταχύτητα της ατράκτου z ο αριθμός των κόψεων του τρυπανιού d σε mm η διάμετρος της προς διεύρυνση οπής.

## <span id="page-18-0"></span>**2.6 Ταξινόμηση Τρυπανιών**

Υπάρχουν τρυπάνια με διαφορές γεωμετρίες και κάθε είδος έχει ξεχωριστές ιδιότητες. Υπάρχει μεγάλη ποικιλία τρυπανιών που χρησιμοποιούνται στη βιομηχανία τα οποία μπορούν να ταξινομηθούν στις εξής κατηγορίες:

- 1. Ως προς την κατασκευή
	- i) Ομογενή τρυπάνια. Είναι αυτά που είναι κατασκευασμένα από ένα μόνο υλικό όπως καρβίδιο η χάλυβα υψηλής ταχύτητας
	- ii) Μη ομογενή τρυπάνια. Είναι αυτά που το στέλεχος και το κοπτικό μέρος είναι κατασκευασμένα από διαφορετικό υλικό.
- 2. Ως προς την αναλόγια μήκους-διαμέτρου
	- i) Τρυπάνια όπου το στέλεχος έχει πολύ μικρό μέγεθος
	- ii) Τρυπάνια κανονικού μήκους. Έχουν αναλόγια μήκους-διαμέτρου που δεν υπερβαίνει το 10.Ειναι τα πιο συνηθισμένα τρυπάνια
	- iii) Τρυπάνια μεγάλου μήκους. Σε αυτά η αναλόγια διαμέτρου ξεπερνά το 10
- 3. Ως προς τον αριθμό των αυλακώσεων.
	- i) Τρυπάνια με ένα μόνο αυλάκι
	- ii) Τρυπάνια με 2 αυλάκια
	- iii) Τρυπάνια με περισσότερα από 2 αυλάκια. Χρησιμοποιούνται για διεύρυνση οπών και φινίρισμα.
- 4. Ως προς τη γωνία ελικώδης των αυλακώσεων
	- i) Αυτά που έχουν ελικοειδούς μορφή αυλάκια
	- ii) Αυτά που έχουν ίσια αυλάκια
- 5. Ως προς το ψυκτικό υγρό
	- i) Αυτά που έχουν εσωτερική οπή για να παίρνει το ψυκτικό υγρό
	- ii) Αυτά που δεν έχουν υποστεί κάποια ειδική επεξεργασία ώστε να περνά από μέσα το ψυκτικό υγρό
- 6. Ως προς τη λειτουργιά και την εφαρμογή
	- i) Τρυπάνια που χρησιμοποιούνται για να κάνουν οπές σε τεμάχια στα όποια δεν υπήρχε κάποια οπή πριν.
	- ii) Τρυπάνια που χρησιμοποιούνται για διεύρυνση κάποιας ήδη υπάρχουσας οπής
	- iii) Τρυπάνια που χρησιμοποιούνται για να διανοίξουν μια οπή ώστε να μπει σε αυτή ένα μεγαλύτερο τρυπάνι για την επομένη κατεργασία. Χρησιμοποιείται για να επιτευχτεί μεγαλύτερη ακρίβεια στη διάτρηση.
	- iv) Τρυπάνια που χρησιμοποιούνται για πολύ μικρές οπές, όπως οπές σε κυκλώματα ηλεκτρονικού εξοπλισμού [7]

## <span id="page-18-1"></span>**2.7 Γεωμετρία κορυφής τρυπανιού**

Η πιστοποίηση DIN1412 καθορίζει την γεωμετρία της κορυφής όπως φαίνεται αναλυτικά στο Σχήμα 2.11.

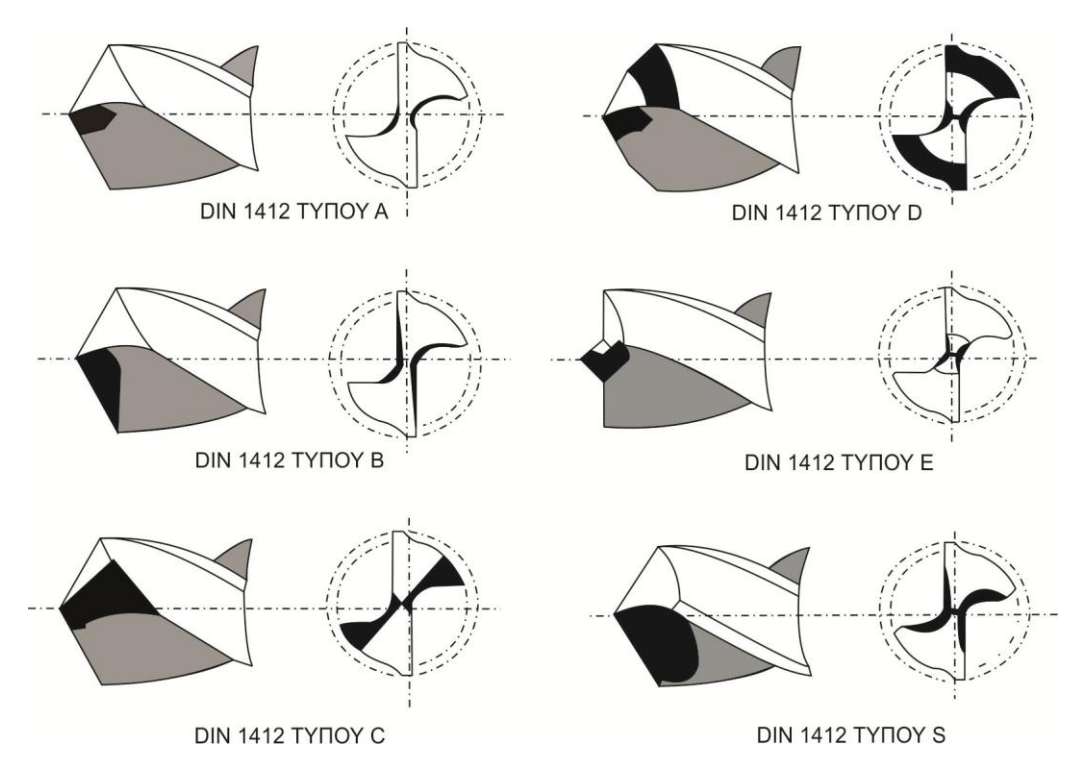

Σχήμα 2.11: Βασικές γεωμετρίες τρυπανιών κατά DIN 1412

Η γεωμετρία τύπου Α της κορυφής σχεδιάστηκε αρχικά για χρήση σε τρυπάνια με διάμετρο μεγαλύτερη από 20 mm για να μειώσει την πίεση που ασκείται στον πυρήνα. Συνήθως η εγκάρσια κόψη είναι πιο λεπτή κατά 8% σε σχέση με τη διάμετρο του τρυπανιού. Σήμερα με τη χρήση των μηχανών CNC, αυτού του είδους η γεωμετρία έχει γίνει η πιο δημοφιλής γεωμετρία για κατεργασίες γενικού τύπου.

Η γεωμετρία τύπου B επιτρέπει τη διόρθωση της εκκεντρότητας της εγκάρσιας κόψης και τη βελτίωση της γωνίας του αποβλίττου στις περιοχές κοντά στην εγκάρσια κόψη. Αυτή η γεωμετρία αναπτύχτηκε αρχικά για εύθραυστα και δύσκολης επεξεργασίας υλικά.

Η γεωμετρία τύπου C, λέγεται Splitt point (ακμή διαχωρισμού) αναπτύχτηκε για χρήση σε τρυπάνια με σκληρό πυρήνα για πιο εύκολη εκκίνηση και έτσι παράγονται μεγαλύτερης ακριβείας οπές.

Πρόσφατα αποδείχθηκε ότι η γεωμετρία τύπου D είναι πολύ χρήσιμη σε μια μεγάλη γκάμα υλικών ειδικά όταν δίνεται μεγάλη σημασία στην απομάκρυνση του αποβλίττου.

Ο τύπος E αναπτύχτηκε για χρήση σε λαμαρίνα. Γρήγορα διαπιστώθηκε ότι οι διαφορές τροποποιήσεις αυτής της γεωμετρίας είναι χρήσιμες σε πολλές εφαρμογές.

Η γεωμετρία τύπου S συνήθως χρησιμοποιείται σε τρυπάνια με αυλακώσεις παραβολικής μορφής. Αυτή η γεωμετρία χρησιμοποιείται σε παρά πολλά CNC μηχανήματα πολλαπλών αξόνων. [7]

## <span id="page-19-0"></span>**2.8 Αξονική δύναμη στη διάτρηση**

Η συνισταμένη αξονική δύναμη στη διάτρηση είναι το άθροισμα των αξονικών δυνάμεων που εφαρμόζονται στις κύριες κόψεις ,στην εγκάρσια κόψη και λόγω της τριβής που αναπτύσσεται στις οδηγητικές λωρίδες. Η δύναμη λόγω της τριβής είναι μικρή συγκριτικά με τις άλλες δύο και στον υπολογισμό της συνισταμένης δύναμης αμελείται. Η επίδραση των τμημάτων που βρίσκονται πιο κοντά στην κοπτική ακμή είναι πολύ μεγαλύτερη από αυτά που βρίσκονται στην περιφέρεια. Τη μεγαλύτερη επίδραση στην συνιστάμενη αξονική δύναμη την έχει η εγκάρσια κόψη (περίπου το 60%) .

Η μείωση της αξονικής δύναμης μπορεί να επιτευχτεί με τους εξής 4 τρόπους:

- 1. Βελτιώνοντας τη γωνία κλίσης του εργαλείου η όποια μειώνει κατά κανόνα τη συνολική δύναμη διάτρησης
- 2. Μειώνοντας το μήκος της εγκάρσιας κόψης
- 3. Βελτιώνοντας τη γεωμετρία της εγκάρσιας κόψης
- 4. Εξαφανίζοντας την εγκάρσια κόψη

#### **Βελτιώνοντας την γεωμετρία του εργαλείου**

Ένα από τα κυρία χαρακτηριστικά ενός εργαλείου διάτρησης είναι οι διάφορες μορφές που μπορούν να έχουν οι κύριες κόψεις. Η κανονική γωνία κλίσης κυμαίνεται από τις 30<sup>°</sup> έως τις -30° στην περιοχή που βρίσκεται κοντά στην εγκάρσια κόψη. Αυτό έχει ως αποτέλεσμα η δύναμη κοπής και συνεπώς η αξονική της συνιστώσα να παίρνει υψηλές τιμές. Για να μειωθεί η ροπή και η δύναμη της διάτρησης θα μπορούσε να γίνει μια τροποποίηση της επιφάνειας του αποβλίττου. Αυτό θα είχε ως αποτέλεσμα ένα καλύτερο σχήμα αποβλίττου και πιο εύθραυστο απόβλιττο που αμφότερα συμβάλλουν στη μείωση της ροπής και της δύναμης της διάτρησης.

Η περίοδος κατά την όποια άρχισε η τροποποίηση της εγκάρσιας κόψης συνέπεσε με την περίοδο που άρχισαν να χρησιμοποιούνται ευρέως τα εργαλεία διάτρησης. Έχοντας λύσει το πρόβλημα της απομάκρυνσης του αποβλίττου με την δημιουργία των ελικοειδούς μορφής αυλακώσεων τα εργαλεία διάτρησης δημιούργησαν άλλη μια πρόκληση στη προσπάθεια βελτίωσης της κατεργασίας της διάτρησης. Από διάφορα πειράματα έχει διαπιστωθεί πως οι υψηλές γωνίες αποβλίττου, προκαλούν διαφορές αστοχίες όπως κραδασμούς, κακής ποιότητας οπές, θραύση εργαλείου και αλλά. Η πιο απλή λύση σε αυτό το πρόβλημα ήταν η δημιουργία μιας επίπεδης επιφάνειας κατά μήκος της εγκάρσιας κόψης όπως φαίνεται στο σχήμα 2.12.

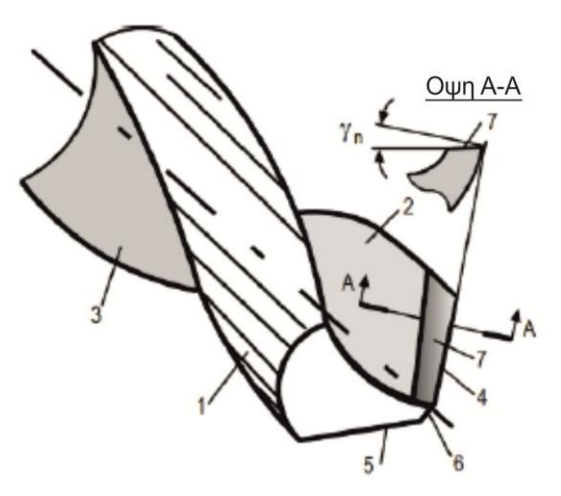

Σχήμα 2.12: Τρυπάνι με επίπεδη επιφάνεια κατά μήκος της εγκάρσιας κόψης

Ο Maxkey το 1965 προσπάθησε να αλλάξει την επιφάνεια του δημιουργουμένου αποβλίττου δημιουργώντας αυλακώσεις (US Patent No 3.199.381 (1965). To τρυπάνι αυτό που φαίνεται στο Σχήμα 2.13 αποτελείται από το στέλεχος το όποιο φέρει δυο σπιράλ αυλακώσεις (2). Ένα ένθετο πλακίδιο από σκληρό υλικό όπως καρβίδιο ή κεραμικό τοποθετείται στο

μπροστινό μέρος του στελέχους με συγκόλληση. Το ένθετο πλακίδιο αποτελείται από δυο κύριες κόψεις τις (4) και (5). Όπως αναφέρει ο Mackey στην πατέντα του τα αυλακώσεις ενισχύουν την διάτρηση σε σκληρά υλικά μειώνοντας την απαιτούμενη δύναμη, λόγω της μορφής που έχει το παραγόμενο απόβλιττο. Συγκεκριμένα με αυτή τη γεωμετρία, κατά τη διάτρηση υπάρχει θραύση αποβλίττου, άρα και ευκολότερη απομάκρυνση και με αυτόν τον τρόπο η τριβή άρα και η δύναμη στη διάτρηση είναι μικρότερη. Τέτοιου είδους τρυπάνι χρησιμοποιήθηκε ευρέως το 1960 όπου τα τρυπάνια με ένθετο πλακίδιο από καρβίδιο έγιναν πολύ δημοφιλή. [7]

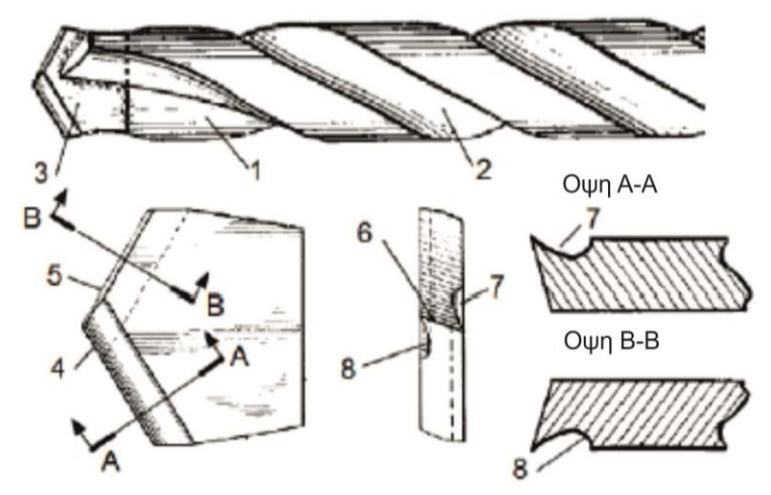

Σχήμα 2.13: Τρυπάνι με ένθετο πλακίδιο

## **Μειώνοντας το μήκος της εγκάρσιας κόψης**

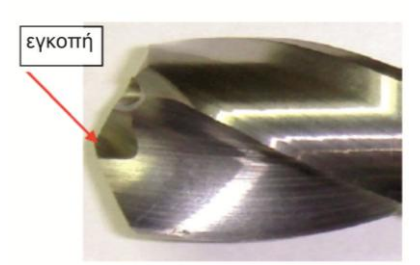

Λέπτυνση πυρήνα με εγκοπές

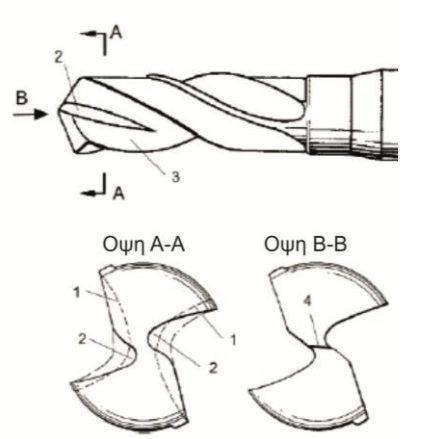

Σχήμα 2.14: Λέπτυνση πυρήνα τρυπανιού με εγκοπές

Ένας από τους πιο συνηθισμένους τρόπους για να μειωθεί το μήκος της εγκάρσιας κόψης είναι η λέπτυνση του πυρήνα. Αυτό μπορεί να επιτευχτεί δημιουργώντας 2 εγκοπές στις δυο άκρες της εγκάρσιας κόψης.

Σύμφωνα με αυτήν τη γεωμετρία, το μήκος της εγκάρσιας κόψης (1) μειώνεται με τη δημιουργία μιας υπό-αυλάκωσης (2) μορφής U (όπως φαίνεται στην όψη Α-Α. Αυτό έχει ως αποτέλεσμα η ροπή στρέψης να κρατιέται σε χαμηλά επίπεδα. Ένα τέτοιο τρυπάνι εικονίζεται στο Σχήμα 2.14.

Το μειονέκτημα αυτής της γεωμετρίας είναι πως η λέπτυνση του πυρήνα με τη δημιουργία εγκοπών όπως αναλύθηκε προηγουμένως μπορεί να επιτευχτεί μόνο με μηδενική η αρνητική γωνία κλίσης.

Η γεωμετρία αυτή βελτιώνει τις συνθήκες κοπής και επιτρέπει μεγαλύτερο ποσοστό διείσδυσης. Ένα μειονέκτημα της όμως είναι πως οι εγκοπές πρέπει να ξαναδημιουργούνται σε κάθε επανατροχισμό του τρυπανιού.

Στο Σχήμα 2.15 φαίνεται η μεταβολή της αξονικής δύναμης ανάλογα με το μήκος της εγκάρσιας κόψης.

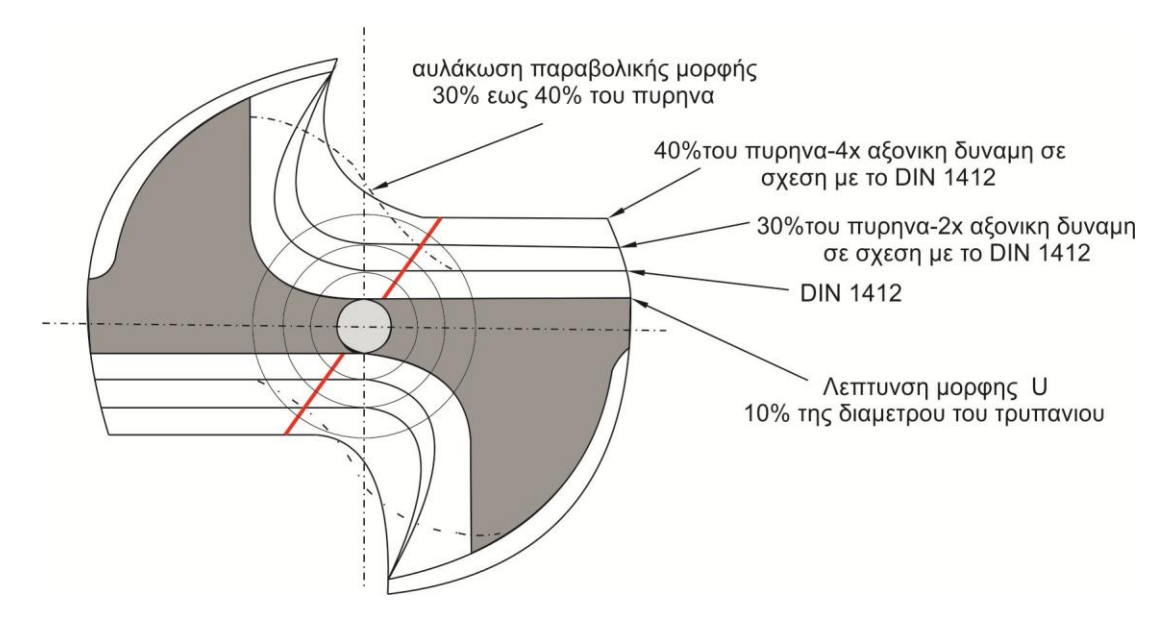

Σχήμα 2.15: Μεταβολή της αξονικής δύναμης ανάλογα με το μήκος της εγκάρσιας κόψης

## **Βελτιώνοντας τη γεωμετρία της εγκάρσιας κόψης**

Η βιβλιογραφία παρουσιάζει την εγκάρσια κόψη ως ένα ενιαίο κομμάτι, στην πραγματικότητα όμως δεν είναι έτσι. Όταν η εγκάρσια κόψη περνά από τον άξονα της περιστροφής, τότε υπάρχουν δύο εγκάρσιες κόψεις, που η κάθε μια αρχίζει από το εσωτερικό άκρο των κύριων κόψεων και τελειώνει στο κέντρο της περιστροφής.

Όπως έχει αναφερθεί στην εγκάρσια κόψη οφείλεται περίπου το 60% της συνολικής δύναμης που αναπτύσσεται στη διάτρηση. Παρά το γεγονός πως η κυρία αίτια είναι οι χαμηλές ταχύτητες κοπής κατά μήκος της εγκάρσιας κόψης, που μηδενίζονται στον άξονα περιστροφής, στην πραγματικότητα δεν είναι έτσι. Οι υψηλές γωνίες κλίσης και στα δυο μέρη της εγκάρσιας κόψης προκαλούν υπερβολική παραμόρφωση του μέταλλου που αφαιρείται με τη μορφή αποβλίττου. Επίσης αυτό που πρέπει να γίνει κατανοητό ώστε να βελτιωθεί η γεωμετρία της εγκάρσιας κόψης είναι πως πρέπει να αυξηθεί η γωνία αποβλίττου. Με αυτόν τον τρόπο υπάρχει καλύτερη κατανομή της δύναμης στην κόψη και αυξάνεται η αντοχή της κύριας κόψης.

Όπως αναφέρεται στην πατέντα αυτή η γεωμετρία επιτρέπει 50% μεγαλύτερο ποσοστό διείσδυσης σε σχέση με ένα συμβατικό τρυπάνι. Επίσης έχει παρατηρηθεί καλύτερη απομάκρυνση του αποβλίττου και βελτίωση του χρόνου ζωής του εργαλείου. (Σχήμα 2.16) [7]

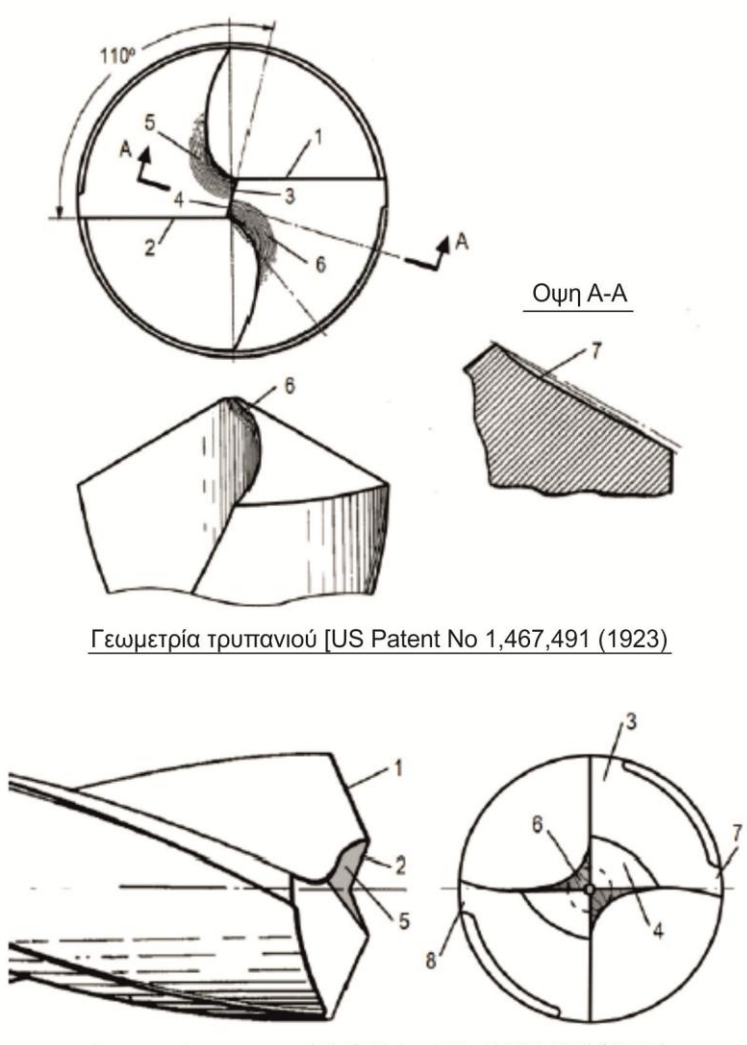

Γεωμετρία τρυπανιού [US Patent No 2,334,089 (1939)

Σχήμα 2.16: Γεωμετρία τρυπανιού με βελτιωμένη εγκάρσια κόψη

## **Αφαίρεση της εγκάρσιας κόψης**

Τα προβλήματα που δημιουργούνται στην εγκάρσια κόψη ήταν πάντα στο επίκεντρο όσον αφορά το σχεδιασμό του τρυπανιού. Η πιο ριζική λύση σε αυτό το πρόβλημα ήταν η εξαφάνιση της εγκάρσιας κόψης.

Το 1911 ο Mather πατεντάρισε ένα τρυπάνι το όποιο δεν είχε καθόλου εγκάρσια κόψη (σχήμα 4,39). Όπως φαίνεται, το τρυπάνι αυτό αντί να έχει εγκάρσια κόψη στην κορυφή του πυρήνα έχει ένα κενό (2). Το κενό αυτό έχει πλάτος όσο είναι η διάμετρος του πυρήνα και τελειώνει στην κεκλιμένη επιφάνεια (3) όπως φαίνεται στο Σχήμα 2.17.

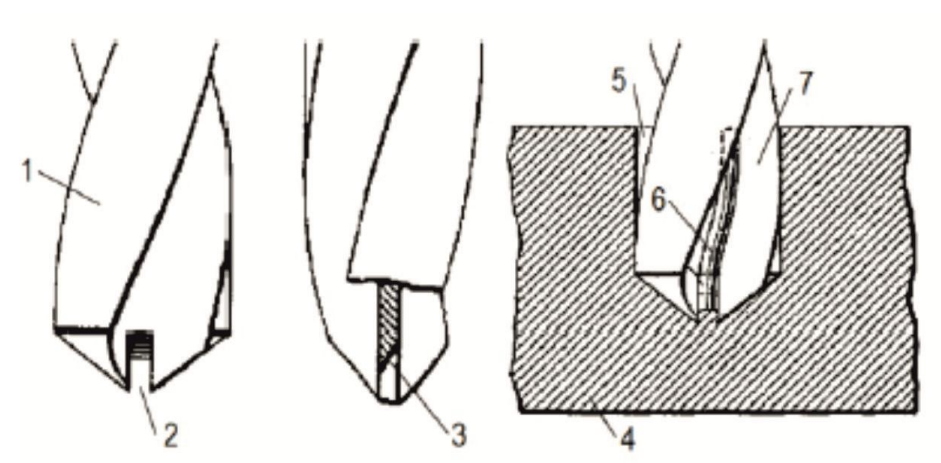

Σχήμα 2.17: Γεωμετρία τρυπανιού χωρίς εγκάρσια κόψη [US Patent No 2.334.289 (1939)]

## <span id="page-24-0"></span>**2.9 Λογισμικό προσομοίωσης της διάτρησης DRILL3D**

Στα πλαίσια των διαφόρων προσομοιώσεων μηχανουργικών κατεργασιών και των αντιστοιχών υπολογισμών για ποιότητα επιφάνειας και δυνάμεων κοπής, έχουν αναπτυχτεί λογισμικά τα όποια προσομοιώνουν την κινηματική των κατεργασιών, προσδιορίζουν τις διεισδύσεις του κοπτικού εργαλείου στο κατεργαζόμενο τεμάχιο (υπό διαφορές συνθήκες κατεργασίας, όπως η κλίση του εργαλείου, συνθήκες κοπής κλπ), τα παραγόμενα απόβλιττα και τις αναπτυσσόμενες δυνάμεις κοπής κατά τη διάρκεια της μελετώμενης κατεργασίας. Ένα τέτοιο λογισμικό είναι το λογισμικό προσομοίωσης της διάτρησης DRILL3D.

Το DRILL3D είναι μια εκτελέσιμη εφαρμογή η οποία χρησιμοποιεί το λογισμικό Autodesk InventorTM. Στο λογισμικό εισάγουμε τις παραμέτρους σχεδιασμού και κατασκευής του εργαλείου και στη συνεχεία το DRILL3D καθορίζει αυτόματα την μορφή της εγκάρσιας διατομής του εργαλείου. Οι τιμές αυτές χρησιμοποιούνται για την αυτόματη μοντελοποίηση των δυο τεμαχίων που απαιτούνται για την αυτόνομη μελέτη, τόσο των κύριων κόψεων, όσο και της εγκάρσιας κόψης. Το DRILL3D δίνει την δυνατότητα στον χρηστή να επιλέξει τις συνθήκες κοπής( πρόωση f σε mm/rev και ταχύτητα κοπής V σε m/min) και του συνδυασμού υλικών εργαλείου-τεμαχίου που έχει επιλεγεί και στη συνεχεία έχοντας εισάγει τις παραπάνω παραμέτρους υπολογίζονται οι δυνάμεις κοπής κατά τη διάτρηση. Επίσης γίνεται και επιπλέον έλεγχος-σύγκριση με το άθροισμα των μηκών των στοιχειωδών αποβλίττων μέσω της δυνατότητας που παρέχει το DRILL3D να αναγνωρίζει αυτόματα το μήκος του εκάστου αποβλίττου.

Στο σχήμα 3.25 φαίνεται το περιβάλλον χρήσης του DRILL3D. Στην αριστερή στήλη παρέχεται η δυνατότητα επιλογής των γεωμετρικών και κατασκευαστικών παραμέτρων που οδηγούν στην δημιουργία του επιλεγμένου εργαλείου. Στη μεσαία στήλη δεδομένων ο χρήστης μπορεί να επιλέξει:

- Το χρησιμοποιούμενο βήμα της προσομοίωσης, τόσο για τις κύριες κόψεις, όσο και για την εγκάρσια ξεχωριστά. Αυτό γίνεται δηλώνοντας ποσά βήματα πρόκειται να διανυθούν(Initial Step No, Last Step No) και ανά πόσες μοίρες πρόκειται να διανυθεί το καθένα (Step-deg)
- Τις αρχικές συνθήκες τοποθέτησης του εργαλείου ως προς το δοκίμιο. Για να είναι δυνατόν να εισέλθει το εργαλείο επαρκώς μέσα στο δοκίμιο, ώστε στον ελάχιστο δυνατό αριθμό βημάτων να επιτευχτεί η μόνιμη κατάσταση, απαιτείται η αρχική εισχώρηση του εργαλείου μέσα στο δοκίμιο. Αυτό γίνεται με την ρύθμιση του ύψους

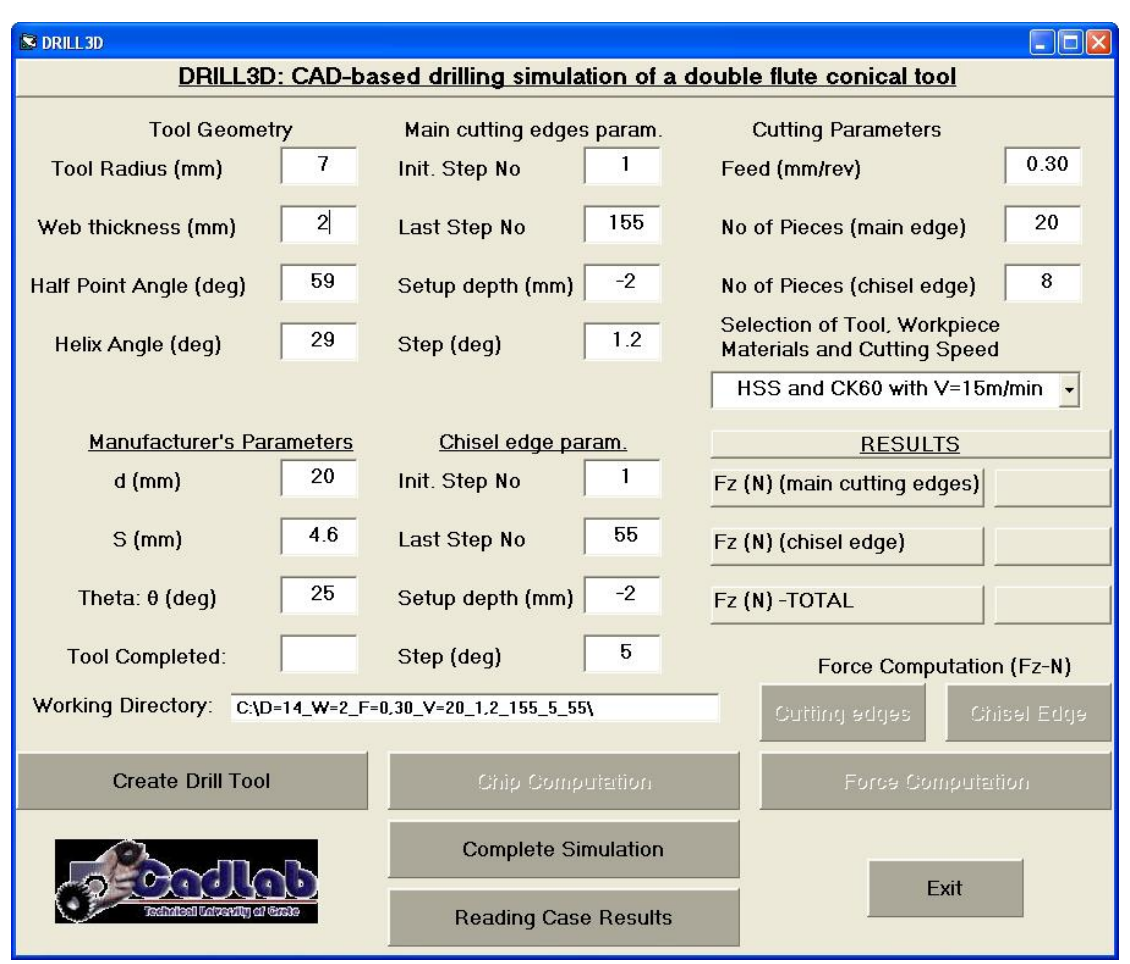

της θέσης του εργαλείου ως προς το δοκίμιο σε ικανή αρνητική τιμή π.χ. -2mm (Setup depth-mm).

Στη δεξιά στήλη δεδομένων, επιλέγεται η πρόωση σε mm/rev και ο αριθμός των τεμαχίων στα όποια πρόκειται να διαφοροποιηθούν τα υπολογιζόμενα απόβλιττα των κόψεων ξεχωριστά για τις κύριες κόψεις και την εγκάρσια κόψη (No of pieces-main edge και No of pieces-chisel edge). Επίσης γίνεται επιλογή από μενού, το όποιο μπορεί να ανανεώνεται κατά περίπτωση, της ταχύτητας κοπής σε m/min και του συνδυασμού υλικών εργαλείουτεμαχίου (π.χ. HSS και CK60). Στην ιδία στήλη με την ολοκλήρωση των υπολογισμών της προσομοίωσης, προβάλλονται τα αποτελέσματα των δυνάμεων τόσο ξεχωριστά ανά είδος κόψης, όσο και σαν άθροισμα της συνολικής δύναμης κοπής σε N.

Στο κάτω μέρος, ο χρήστης έχει τη δυνατότητα να επιλέξει την απ' ευθείας εκτέλεση ολόκληρης της ακολουθίας προσομοίωσης (Complete Simulation) η να επιλέξει σταδιακά να παρακολουθήσει την εκτέλεση της, ελέγχοντας τα βήματα καθώς αυτά εξελίσσονται, δηλαδή: δημιουργία του εργαλείου (Create Drill Tool), υπολογισμός της γεωμετρίας των απαραμόρφωτων αποβλίττων (Chip Computation), υπολογισμός των δυνάμεων και μάλιστα ξεχωριστά ανά είδος κόψης (Force Computation).

Εάν ο χρήστης επιλέξει να γίνει η προσομοίωση σταδιακά, αρχικά είναι διαθέσιμη μόνο η επιλογή δημιουργίας του αποβλίττου. Στη συνεχεία δίνεται η δυνατότητα επιλογής του υπολογισμού της γεωμετρίας των απαραμόρφωτων αποβλίττων και μόνο όταν ολοκληρωθεί και αυτό το στάδιο είναι δυνατή η χρήση του υπολογισμού των δυνάμεων. Η ύπαρξη αυτών των επιπλέον ελέγχων βοηθάει στο να αποφεύγονται τα σφάλματα κατά την προσομοίωση εξαιτίας της μη ύπαρξης κάθε φορά των απαιτούμενων αρχείων.

Σχήμα 2.18: Το περιβαλλον του Dril3d

![](_page_26_Picture_289.jpeg)

Σχήμα 2.19: Το περιβαλλον του DRILL3D για την αναγνωση αποτελεσματων προσομοιωσης

Μετά την ολοκλήρωση της προσομοίωσης, κατά των υπολογισμό των δυνάμεων, χάνονται τα αποτελέσματα από το βασικό μενού της εφαρμογής, όλα τα στοιχειά αποθηκεύονται και σε αρχεία υπολογισμού MS Excel<sup>xM</sup> ώστε εκ των υστέρων να είναι δυνατή η περαιτέρω επεξεργασία ή μελέτη. Επίσης στο κάτω μέρος της βασικής φόρμας του DRILL3D, υπάρχει η επιλογή ανάγνωσης υπαρχόντων αποτελεσμάτων προσομοιώσεων (Reading Case Results). Όταν ο χρήστης επιλέξει αυτό το εργαλείο, τότε ανοίγει μια νέα φόρμα αποτελεσμάτων (σχήμα 3,26), όπου παρέχεται η δυνατότητα να επιλεγεί η τοποθεσία των αρχείων προσομοίωσης στο σκληρό δίσκο και να παρουσιαστούν αναλυτικά τα αποτελέσματα που υπολογίστηκαν. Με την χρήση αυτού του εργαλείου ανάγνωσης των αποτελεσμάτων, για κάθε προσομοίωση που είναι αποθηκευμένη:

- Παρουσιάζονται τα δεδομένα εισόδου στο πάνω αριστερά μέρος της φόρμας (γεωμετρία εργαλείου, συνθήκες κοπής και οι παράμετροι λογισμικού προσομοίωσης).
- Παρουσιάζεται στη δεξιά πλευρά η αναλυτική λίστα των στοιχειωδών δυνάμεων που υπολογίζονται, αλλά και ο υπολογισμός των στοιχειωδών δυνάμεων κοπής της διάτρησης των επιμέρους αποβλίττων. Στο κάτω μέρος κάθε λίστας εμφανίζεται το συνολικό μέγεθος της κάθε δύναμης κοπής, το όποιο θα πρέπει να διπλασιαστεί, αφού οι υπολογισμοί γίνονται για την μια πλευρά του τρυπανιού και επομένως για ένα τρυπάνι δύο αυλακώσεων η συνολική δύναμη που αναπτύσσεται είναι διπλάσια.
- Εμφανίζεται στο κέντρο της φόρμας η συνολική δύναμη κοπής της διάτρησης για το συγκεκριμένο εργαλείο και κάτω από τις συγκεκριμένες συνθήκες κοπής. [8]

## <span id="page-27-0"></span>**3. Στάθμη των γνώσεων**

Ο Klocke και οι συνεργάτες του έκαναν πειράματα σε διάτρηση σε μικροκλίματα για να διαπιστωθεί κατά ποσό το μοντέλο του Kienzle περιγραφεί εξίσου καλά τη διάτρηση σε μικροκλίματα. Συγκεκριμένα έγιναν πειράματα σε χάλυβα AISI 1045 με τρυπάνια των οποίων η διάμετρος κυμαινόταν από 50μm έως 1mm, τα οποία είχαν όλα την ιδία γεωμετρία. Επίσης για να διαπιστωθεί η επίδραση του υλικού του τεμαχίου στην αναπτυσσομένη δύναμη , έγινε διάτρηση του τεμαχίου σε 2 συνθήκες θερμικής επεξεργασίας. Ο Klocke κατέληξε στο συμπέρασμα πως το μοντέλο του Kienzle περιγράφει εξίσου καλά τη διάτρηση σε μικροκλίματα όπως και στην μακροκλίματα. Τα αποτελέσματα εικονίζονται στο Σχήμα 3.1 [2].

![](_page_27_Figure_2.jpeg)

Σχήμα 3.1: Αποτελέσματα της έρευνας του Klocke

O Hamade και οι συνεργάτες του χώρισε την κυρία κόψη σε 4 στοιχειώδεις κόψεις και υπολόγισε K<sub>C</sub> για κάθε στοιχειώδη κόψη. Για να γίνει αυτό έκανε πειράματα διάτρησης σε 4 υπάρχουσες οπές διαφορετικών διαμετρών, δηλαδή έκανε διεύρυνση αυτών των οπών.

Το τρυπάνι που χρησιμοποιήθηκε ήταν διαμέτρου 10 χιλιοστών HSS (Guhring series 223 P/N 74948) με εγκάρσια κόψη. Ο συγγραφέας μέτρησε την αναπτυσσόμενη δύναμη και ροπή σε αλουμίνιο 6061 θερμικής επεξεργασίας Τ6. Έγιναν πειράματα με 5 διαφορετικές προώσεις και 5 διαφορετικές ταχύτητες κοπής, οι οποίες αντιστοιχούν σε 5 ταχύτητες περιστροφής. Τα πειράματα έγιναν στο κέντρο κατεργασίας Deckel Maho DMU 80P.

Υπολόγισε τη συνολική δύναμη που αναπτύσσεται στο κέντρο κάθε στοιχειώδης κόψης. Στη συνεχεία αυτή η δύναμη διαιρείται με το 2, ώστε να μείνει η δύναμη στη μία μόνο κόψη και τέλος η κάθε δύναμη διαιρείται με την απόσταση του κέντρου κάθε στοιχειώδους κόχης από το κέντρο του τρυπανιού. Αυτή η διαδικασία έγινε για όλες τις στοιχειώδεις κόψεις [3].

Συμφώνα με τον τύπο του Egeston υπολόγισε 2 συντελεστές δυνάμεων κοπής, για κάθε στοιχειώδη κόψη. Το K<sub>F</sub> από τις δύναμη F<sub>R</sub> και F<sub>V</sub> που αναπτύσσονται στην κυρία κόψη, ενώ ο δεύτερος συντελεστής της δύναμης κοπής είναι το K<sub>S</sub> που υπολογίζεται από την οριζόντια δύναμη F<sub>S</sub>, η όποια μετρήθηκε από την ροπή που αναπτύσσεται κατά τη διάτρηση. Τα αποτελέσματα είναι στο Σχήμα 3.2.

![](_page_28_Figure_1.jpeg)

Σχήμα 3.2: Αποτελέσματα της έρευνας του Hamade

Ο Μπουζάκης και οι συνεργάτες του υπολόγισε τους συντελεστές των δυνάμεων κοπής στο φραιζάρισμα βασισμένος στο μοντέλο του Kienzle. Επειδή όμως στο φραιζάρισμα το πάχος και το πλάτος του αποβλίττου μεταβάλλεται σε κάθε θέση περιστροφής του κοπτικού εργαλείου, βρήκε μια σχέση που συνδέει τη γωνία περιστροφής με το πάχος αποβλίττου και τη δύναμη που αναπτύσσεται και στη συνεχεία βασισμένος στη σχέση του Kienzle υπολόγισε τους συντελεστές των δυνάμεων κοπής και για τις τρεις συνιστώσες της δύναμης (Σχήμα 3.3) [4].

![](_page_29_Figure_0.jpeg)

Σχήμα 3.3: Αποτελέσματα της έρευνας του Μπουζάκη

Ο Janez Gradisek και οι συνεργάτες του από την ερευνά που έκανε στη βιβλιογραφία αναφέρει πως υπάρχουν 2 μοντέλα βάσει των οποίων υπολογίζονται οι συντελεστές των δυνάμεων κοπής.

Στο ένα από αυτά (το μοντέλο του Kienzle ) υπολογίζεται ένας μόνο συντελεστής για κάθε μια από τα τρεις συνιστώσες της δύναμης κοπής. Αναφέρει πως το μειονέκτημα αυτό του μοντέλου είναι πως υπάρχει σημαντική διακύμανση στα K<sub>C</sub> που υπολογίζονται μέσω του μέσου πάχους αποβλίττου, η όποια δημιουργεί προβλήματα στους αναλυτικούς υπολογισμούς.

Στο δεύτερο μοντέλο υπολογίζονται 2 συντελεστές για κάθε συνιστώσα της δύναμης κοπής, οι όποιοι περιγράφουν πιο αναλυτικά την επίδραση της διάτμησης και της τριβής. Αυτό το μοντέλο είναι καλύτερο για αναλυτική μελέτη, αλλά έχει το μειονέκτημα πως πρέπει να υπολογίζονται διπλάσια K<sub>C</sub>.

Σε αυτή τη δημοσίευση χρησιμοποιείται το δεύτερο μοντέλο για να υπολογιστούν οι συντελεστές των δυνάμεων κοπής που αναπτύσσονται στο φραιζάρισμα, για κονδύλι γενικής μορφής και αυθαίρετης γεωμετρίας. Η εξωτερική γεωμετρία του κονδυλίου περιγράφεται από ένα γενικό μοντέλο που ισχύει για διαφορές γεωμετρίες κονδυλιού. Τα αποτελέσματα (Σχήμα 3.4) επαληθεύονται και από πειράματα αλλά και μέσω προσομοιώσεων [1].

![](_page_30_Figure_0.jpeg)

Σχήμα 3.4: Αποτελέσματα της έρευνας του Gradisek

## <span id="page-31-0"></span>**4. Μοντέλο υπολογισμού του συντελεστή της αξονικής δύναμης**

Για να γίνει ο υπολογισμός των συντελεστών των δυνάμεων κοπής αναπτύχτηκε ένα μοντέλο πάνω στο όποιο έγινε ο υπολογισμός τους. Στην παρούσα εργασία υπολογίστηκε ο συντελεστής της αξονικής δύναμης. Δεν υπολογίστηκε ο συντελεστής της οριζόντιας δύναμης, επειδή για να μετρηθεί το μέγεθος της έπρεπε το δυναμόμετρο να μπορεί να μετρήσει και τη ροπή που αναπτύσσεται. Όμως το δυναμόμετρο του εργαστηρίου δεν έχει αυτή τη δυνατότητα και έτσι δεν υπολογίστηκε ο συντελεστής της οριζόντιας δύναμης.

## <span id="page-31-1"></span>**4.1 Διακριτοποίηση της κύριας κόψης σε 10 στοιχειώδεις κόψεις**

Το πρώτο βήμα ήταν να χωριστεί η κυρία κόψη του τρυπανιού σε 10 στοιχειώδεις κόψεις. Αυτό έγινε διότι κάθε στοιχειώδης κόψη έχει διαφορετική γεωμετρία και διαφορετική συμβολή στην συνολική δύναμη που αναπτύσσεται στην κυρία κόψη κατά τη κατεργασία. Στο Σχήμα 4.1 εικονίζονται ενδεικτικά τέσσερις από τις δέκα γεωμετρίες των αντίστοιχων στοιχειωδών κόψεων. Όπως φαίνεται στο σχήμα η γεωμετρία της σφήνας ανάλογα με την απόσταση από το κέντρο του τρυπανιού μεταβάλλεται.

![](_page_31_Figure_4.jpeg)

Σχήμα 4.1: Διαφορετικές γεωμετρίες των στοιχειωδών κόψεων του τρυπανιού.

## <span id="page-31-2"></span>**4.2 Υπολογισμός γεωμετρίας σε κάθε στοιχειώδη κόψη**

Το δεύτερο βήμα ήταν να υπολογιστεί η γεωμετρία κάθε στοιχειώδους κόψης. Ο υπολογισμός έγινε σε σχεδιαστικό πρόγραμμα CAD όπου οι γωνίες υπολογίζονται με απολυτή ακρίβεια.

## Βήμα 1:

Στο σύστημα CAD (Inventor) σχεδιάστηκε το τρυπάνι με απολυτή ακρίβεια (Σχήμα 4.2) εισάγοντας τα γεωμετρικά χαρακτηριστικά από τον κατασκευαστή.

![](_page_32_Picture_0.jpeg)

Σχήμα 4.2: Το τρυπάνι που χρησιμοποιήθηκε για τον υπολογισμό του συντελεστή της αξονικής δύναμης

## Βήμα 2:

Έγινε μια τομή στο τέλος της εγκάρσιας κόψης (Σχήμα 4.3)

![](_page_32_Picture_4.jpeg)

Σχήμα 4.3: Το τρυπάνι μετά την τομή στο τέλος της εγκάρσιας κόψης

#### Βήμα 3:

Στο σημείο όπου έγινε η τομή, δηλαδή στην αρχή της κύριας κόψης, όπως φαίνεται στην εικόνα 3 μετρήθηκαν οι 3 γωνίες που ορίζουν τη γεωμετρία σε κάθε στοιχειώδη κόψη, δηλαδή η γωνία ελευθερίας, η γωνία κόψης και η γωνία αποβλίττου. Η τομή που έγινε μπορεί να μεταφέρεται κατά μήκος της κύριας κόψης μέσω της αλλαγής της κατάλληλης παραμέτρου (Σχήμα 4.4).

![](_page_33_Picture_0.jpeg)

Σχήμα 4.4: Το σύστημα συντεταγμένων των γωνιών που ορίζουν τη γεωμετρία της σφήνας

Για παράδειγμα αν μεταβληθεί η παράμετρος d και από 1,25mm γίνει 1,75mm (Σχήμα 4.5) αυτόματα η τομή γίνεται σε εκείνο το σημείο, δηλαδή στο 1,75mm από την αρχή της κύριας κόψης και ταυτόχρονα το σύστημα των γωνιών μεταφέρεται σε εκείνο το σημείο.

![](_page_33_Picture_51.jpeg)

Σχήμα 4.5: Μεταφορά του συστήματος των γωνιών από το d=1.25 mm σε d =1.75mm

Στη συνεχεία με το εργαλείο μέτρησης μετρήθηκαν οι τρεις γωνίες για κάθε στοιχειώδη κόψη (Σχήμα 4.6).

![](_page_34_Picture_0.jpeg)

Σχήμα 4.6: Μέτρηση των γωνιών με το εργαλείο μέτρησης του προγράμματος CAD

Επίσης υπολογίστηκε και η ταχύτητα περιστροφής του κέντρου κάθε στοιχειώδης κόψης. Η γωνιακή ταχύτητα δίνεται από τον τύπο V<sub>Ci</sub>=ω∙r<sub>i</sub> (9) όπου ω είναι η γωνιακή ταχύτητα και r η απόσταση του κέντρου της κόψης από το κέντρο του τρυπανιού.

Για i=6 δηλαδή στην άκρη του τρυπανιού V<sub>Ci</sub>=80 m/min και r<sub>6</sub>=6mm άρα ω=80/6=13,333. Άρα V<sub>Ci</sub>=13.333∙r<sub>i</sub>. Στον πίνακα 4.2 είναι συγκεντρωμένα τα χαρακτηριστικά της γεωμετρίας για κάθε στοιχειώδη κόψη.

![](_page_34_Picture_256.jpeg)

Πίνακας 4.1: Χαρακτηριστικά γεωμετρίας κάθε στοιχειώδους κόψης

## <span id="page-35-0"></span>**4.3 Υπολογισμός πάχους αποβλίττου.**

Το πάχος αποβλίττου εξαρτάται από την πρόωση. Όσο μεγαλύτερη είναι η πρόωση τόσο πιο πολύ εισχωρεί το τρυπάνι στο τεμάχιο στον ίδιο χρόνο, με αποτέλεσμα να αφαιρείται περισσότερο υλικό. Επίσης το πάχος αποβλίττου αυξάνεται κατά μήκος της κύριας κόψης (από το κέντρο προς την ακτίνα), άρα κάθε στοιχειώδης κόψη έχει διαφορετικό πάχος αποβλίττου. Ο υπολογισμός του πάχους αποβλίττου έγινε στο πρόγραμμα DRILL3D και θα αναλυθεί στο επόμενο κεφάλαιο.

## <span id="page-35-1"></span>**4.4 Υπολογισμός πλάτους αποβλίττου.**

Όπως αναφέρθηκε προηγουμένως έγινε πρώτα μια οπή με διάμετρο όσο είναι το μήκος της εγκάρσιας κόψης. Όμως είναι κατανοητό πως το τρυπάνι που χρησιμοποιήθηκε για να γίνει αυτή η τρύπα, δεν έχει διάμετρο ακριβώς όσο είναι το μήκος της εγκάρσια κόψης αλλά σε αυτή την περίπτωση είναι λίγο μεγαλύτερη.

Έτσι το τρυπάνι αυτό αφαιρει ένα πάρα πολύ μικρό κομμάτι από την επίδραση της κύριας κόψης. Με τη χρήση του προγράμματος CAD μετρήθηκε αυτή η διαφορά και αφαιρέθηκε από το μήκος της εγκάρσια κόψης. Το πλάτος του αποβλίττου είναι ίσο με το ένα δέκατο της κύριας κόψης.

#### <span id="page-35-2"></span>**4.5 Υπολογισμός της δύναμης που αναπτύσσεται σε κάθε κόψη**

Στη συνεχεία μετρήθηκε πειραματικά η δύναμη που αναπτύσσεται σε κάθε στοιχειώδη κόψη. Για να γίνει αυτό έγινε αρχικά μια οπή μόνο με τις κύριες κόψεις του τρυπανιού. Συγκεκριμένα, έγινε πρώτα μια οπή με ένα άλλο τρυπάνι, με διάμετρο όσο είναι το μήκος της εγκάρσιας κόψης του κυρίως τρυπανιού και στη συνεχεία έγινε διεύρυνση αυτής της οπής και ταυτόχρονα μέτρηση της δύναμης με τη χρήση δυναμόμετρου. Με αυτόν τον τρόπο μετρήθηκε η δύναμη που αναπτύσσεται σε όλη την κυρία κόψη του τρυπανιού. Στο Σχήμα 4.7 εικονίζονται ενδεικτικά κάποιες οπές και το ποσοστό συμμετοχής τους στη δύναμη που αναπτύσσεται στην κύρια κόψη. Η διαδικασία που περιγράφηκε παραπάνω είναι η οπή νούμερο 1.

![](_page_35_Figure_7.jpeg)

Σχήμα 4.7: Ποσοστό συμμετοχής ενδεικτικά κάποιων στοιχειωδών κόψεων στη δύναμη που αναπτύσσεται σε όλη την κύρια κόψη

Στη συνέχεια έγινε μια οπή με διάμετρο όσο το μήκος της εγκάρσιας κόψης συν το 1/10 του μήκους της κύριας κόψης. Άρα κατά τη διεύρυνση αυτής της οπής συμμετέχουν στην κοπή τα 9/10 της κύριας κόψης. Άρα η δύναμη που αναπτύσσεται κατά τη διεύρυνση της οπής νούμερο 2 αντιστοιχεί στα 9/10 της συνολικής δύναμης που αναπτύσσεται στην κύρια κόψη. Με τον ίδιο τρόπο έγινε η διεύρυνση της τρίτης τρύπας, η όποια έχει ακτίνα όσο είναι το μήκος της εγκάρσιας κόψης συν τα 2/10 του μήκους της κύριας κόψης (οπή νούμερο 3 στο σχήμα 4.7). Προφανώς σε αυτή τη διεύρυνση οπής συμμετέχει το 80% της κύριας κόψης.

Έτσι η διαφορά της δύναμης F<sub>1</sub> με την F<sub>2</sub> είναι η δύναμη που αναπτύσσεται στην στοιχειώδη κόψη 1 του τρυπανιού. Όμοια η διαφορά της F<sub>3</sub> με την F<sub>2</sub> είναι η δύναμη στην στοιχειώδη κόψη 2 του τρυπανιού. Με αυτόν τον τρόπο στο τέλος του πειράματος υπολογίζεται η δύναμη που αναπτύσσεται σε κάθε στοιχειώδη κόψη του τρυπανιού. Έτσι είναι εφικτό να υπολογιστούν τα K<sub>71.1</sub> για κάθε στοιχειώδη κόψη άρα για τόσες γεωμετρίες σφήνας όσες και οι στοιχειώδεις κόψεις.

Ο τρόπος με τον όποιο έγινε η κάθε οπή και κάθε μέτρηση περιγράφεται αναλυτικά στο επόμενο κεφάλαιο.

## <span id="page-36-0"></span>**4.6 Υπολογισμός του συντελεστή της αξονικής δύναμης ( KZ1.1 )**

Από τις δυνάμεις που μετρήθηκαν δημιουργήθηκε το λογαριθμικό διάγραμμα και από την εξίσωση (8) υπολογιστήκαν οι συντελεστές των δυνάμεων κοπής. Η διαδικασία υπολογισμού των K<sub>z</sub> περιγράφεται αναλυτικά στο επόμενο κεφάλαιο.

## <span id="page-37-0"></span>**5. Πειραματική διαδικασία**

## <span id="page-37-1"></span>**5.1 Εξοπλισμός πειραμάτων**

Κέντρο κατεργασίας DMU 50

Όλα τα πειράματα έγιναν στο κέντρο κατεργασίας DMU 50 του εργαστηριού μικροκοπής και Κατασκευαστικής Προσομοίωσης Μ3 (Σχήμα 5.1) .

![](_page_37_Picture_4.jpeg)

Σχήμα 5.1: Το κέντρο κατεργασίας του εργαστηρίου στο οποίο έγιναν τα πειράματα

Το κέντρο κατεργασίας γενικής χρήσης CNC DMU 50 *eco* είναι εξοπλισμένο με ισχυρή άτρακτο μέχρι 42000 rpm, 83 Nm (40% ED), ισχύ ατράκτου 13 kW (40% ED) και 12 m/min γρήγορη μετατόπιση. Το περιστρεφόμενο τραπέζι του καθιστά εφικτή την κατασκευή πολύ σύνθετων τεμαχίων κατεργασίας. Η υδραυλική σύσφιξη εμπεριέχεται στο περιστρεφόμενο τραπέζι και η περιοχή περιστροφής μέχρι τις 115° (-5° / +110°) καθιστά εφικτές κλίσεις μέχρι 20°. Ο εργαλειοφορέας με 16 θέσεις και το αποσπώμενο χειριστήριο καθιστούν εφικτή την απλή και άνετη εκτέλεση των διαφόρων εργασιών φραιζαρίσματος. Η κατασκευή είναι με χυτοσίδηρο σκελετό, για μέγιστη ακρίβεια και ποιότητα επιφανειών. Το εργονομικό DMG SLIM*line*® Panel με οθόνη TFT 15'', SIEMENS 810D powerline και λογισμικό ShopMill καθιστούν εφικτό τον απλό προγραμματισμό και την τρισδιάστατη προσομοίωση.

Συσκευή προρύθμισης εργαλείων MICROSET Uno 115 eco

Η μέτρηση και επιβεβαίωση του ύψους και της διαμέτρου των εργαλείων που χρησιμοποιήθηκαν έγιναν στη συσκευή προρύθμισης εργαλείων MICROSET Uno 115 eco του εργαστηριού (Σχήμα 5.2). Η συσκευή προρύθμισης εργαλείων DMG Microset προσφέρει σημαντική οικονομία χρόνου και ακρίβεια στις μετρήσεις των εργαλείων και την έγκαιρη αναγνώριση φθαρμένων εργαλείων. Η συσκευή εργάζεται με το λογισμικό Microvision II IT και διαθέτει: Edge finder για γρήγορο εντοπισμό της κοπτικής ακμής, στιβαρή κατασκευή της βάσης από χυτό, πνευματική σύσφιξη και στους 2 άξονες, ελεύθερα κινούμενους γραμμικούς οδηγούς και CMOS ψηφιακή κάμερα με τηλεσκοπικούς φακούς.

![](_page_38_Picture_0.jpeg)

Σχήμα 5.2: Η συσκευή προρύθμισης εργαλείων MICROSET Uno 115 eco

Δυναμόμετρο KISTLER 9257

![](_page_38_Picture_3.jpeg)

Σχήμα 5.3: Το δυναμόμετρο KISTLER 9257

Όλες οι δυνάμεις μετρήθηκαν με το Δυναμόμετρο 3 συνιστωσών KISTLER 9257 του εργαστηρίου (Σχήμα 5.3) .Για τις δυναμομετρήσεις χρησιμοποιήθηκε το δυναμόμετρο KISTLER 9257 και μονάδα έλεγχου KISTLER 5233A1. Το δυναμόμετρο αποτελείται από τέσσερις αισθητήρες τριών συνισταμένων τοποθετημένους υπό υψηλή προφώρτηση, μεταξύ μιας πλάκας για βάση και μιας πλακάς για κάλυμμα. Το δυναμόμετρο είναι ανθεκτικό στη διάβρωση και είναι προστατευμένο από τη διείσδυση των υγρών κοπής. Η πάνω πλακά είναι εφοδιασμένη με ένα ειδικό στρώμα θερμικής μόνωσης, γεγονός που καθιστά το δυναμόμετρο ανεπηρέαστο σε

μεγάλο βαθμό στις θερμοκρασιακές επιρροές. Στο δυναμόμετρο είναι ενσωματωμένος ένας τρικέφαλος ενισχυτής. Επομένως το σήμα εξόδου στο δυναμόμετρο είναι χαμός αντίστασης. Το δυναμόμετρο είναι συνδεδεμένο τη μονάδα έλεγχου όπου υπάρχει η δυνατότητα επιλογής τεσσάρων τάξεων μεγέθους δυνάμεων σε δυο ομάδες (F<sub>X</sub>, F<sub>Y</sub>, F<sub>Z</sub>). Τα αποτελέσματα αποθηκεύονται στον ηλεκτρονικό υπολογιστή με τον όποιο είναι συνδεδεμένο το δυναμόμετρο.

Τρυπάνια Bosch HSS-R, DIN 338

Τα τρυπάνια που χρησιμοποιήθηκαν στο πείραμα είναι τρυπάνια μετάλλου HSS-R κατά DIN 338. Το κύριο τρυπάνι με το όποιο έγιναν όλες οι μετρήσεις είναι διαμέτρου d=12mm (D<sub>12</sub>) ενώ τα 10 τρυπάνια με τα όποια έγιναν οι διανοίξεις ήταν διαμέτρου 2mm (D<sub>2</sub>), 3mm (D<sub>3</sub>) ,4mm (D<sub>4</sub>), 5mm (D<sub>5</sub>), 6mm (D<sub>6</sub>),7mm (D<sub>7</sub>),8mm (D<sub>8</sub>),9mm (D<sub>9</sub>),10mm (D<sub>10</sub>) και 11mm (D<sub>11</sub>). Τα τρυπάνια που χρησιμοποιήθηκαν στις διανοίξεις έχουν πολύ μικρό κόστος και περιέχονται στην κασετίνα της Bosch. Στο Σχήμα 5.14 παρουσιάζονται τα τρυπάνια που χρησιμοποιήθηκαν στην πειραματική διαδικασία. Κυρίως ενδιαφέρουν τα χαρακτηριστικά και η γεωμετρία του κύριου τρυπανιού, μιας και τα υπόλοιπα τρυπάνια χρησιμοποιήθηκαν απλά για να γίνουν οι διανοίξεις ώστε να γίνουν οι τρύπες των πειραμάτων. Τα τεχνικά χαρακτηριστικά του κυρίως τρυπανιού είναι:

1. Διάμετρος 12mm

- 2. Μήκος σώματος 101mm
- 3. Συνολικό μήκος 151 mm

Επίσης χρησιμοποιήθηκε και ένα τρυπάνι διαμέτρου 14 χιλιοστών στα πειράματα επιβεβαίωσης των αποτελεσμάτων.

![](_page_39_Picture_3.jpeg)

Σχήμα 5.4: Τα τρυπάνια που χρησιμοποιήθηκαν στο πείραμα

Κατεργαζόμενο τεμάχιο

Το κατεργαζόμενο τεμάχιο, στο όποιο έγιναν τα πειράματα και υπολογίστηκε ο συντελεστής της κύριας δύναμης κοπής εικονίζεται στο <u>Σχήμα 5.5</u>. Το κατεργαζόμενο τεμάχιο είναι διαστάσεων 158 x 100 x 21 και είναι αλουμίνιο 7075.

![](_page_39_Picture_7.jpeg)

Σχήμα 5.5: Το τεμάχιο που χρησιμοποιήθηκε στα πειράματα

## <span id="page-40-0"></span>**5.2 Περιγραφή της πειραματικής διαδικασίας.**

Αρχικά έγιναν 3 σετ πειραμάτων, όπου κάθε σετ πειραμάτων έγινε με διαφορετική ταχύτητα αξονικής μετατόπισης (πρόωση) αλλά με την ιδία ταχύτητα περιστροφής. Επίσης σε κάθε σετ πειραμάτων έγιναν 10 οπές διαφορετικής διαμέτρου. Κατά τη δημιουργία της εκάστοτε οπής με τη χρήση του δυναμόμετρου μετρήθηκε η κάθετη δύναμη Fz που αναπτύσσεται μεταξύ του κοπτικού εργαλείου και του τεμαχίου. Στη συνέχεια όπως αναλύθηκε στο κεφάλαιο 4 υπολογίστηκε ο συντελεστής της δύναμης κοπής για κάθε στοιχειώδη κόψη άρα και γεωμετρία. Τέλος έγιναν τρία πειράματα επιβεβαίωσης των αποτελεσμάτων. Συγκεκριμένα έγινε ένα σετ πειραμάτων με το ίδιο εργαλείο διαμέτρου D=12mm και με προώσεις f=0.2mm/rev και f=0.6 mm/rev και ένα σετ πειραμάτων με τρυπάνι διαμέτρου D=14mm και με προώσεις ίδιες με το αρχικό πείραμα δηλαδή f=0.3 mm/rev, f=0.4mm/rev και f=0.5mm/rev. Τέλος έγινε επαλήθευση των αποτελεσμάτων.

Η πειραματική διαδικασία μπορεί να γίνει εύκολα κατανοητή με την παρατήρηση των Σχημάτων 5.6, 5.7 και 5.8, όπου φαίνεται αναλυτικά η διαδικασία που έγινε σε κάθε οπή.

![](_page_40_Figure_3.jpeg)

Σχήμα 5.6: Το τεμάχιο μετά το τέλος της πειραματικής διαδικασίας

![](_page_41_Figure_0.jpeg)

Σχήμα 5.7: Διαδικασία δημιουργίας των οπών 1, 5 και 9

![](_page_41_Figure_2.jpeg)

Σχήμα 5.8: Διαδικασία δημιουργίας των οπών 2, 6 και 10

Όπως αναφέρθηκε έγιναν 3 σετ πειραμάτων. Κάθε σετ έγινε με διαφορετική πρόωση. Οι τρύπες 1 έως 4 έγιναν με πρόωση f=0.3 mm/rev, οι τρύπες 5 έως 8 έγιναν με πρόωση f=0.4 mm/rev και οι τρύπες 9 έως 12 έγιναν με πρόωση f=0.5 mm/rev. Η οπή 1 είναι ίδια με τις οπές 5 και 9, αλλά η οπή 5 έγινε με πρόωση 0.4 mm/rev και η οπή 9 με πρόωση 0.5 mm/rev. Ο τρόπος που δημιουργήθηκαν οι οπές 1-5-9 φαίνεται στο σχήμα 5.6, και των οπών 2-6-10 στο σχήμα 5.7. Με τον ίδιο τρόπο έγιναν και οι υπόλοιπες οπές.

Συγκεκριμένα στις τρύπες 1,5 και 9 μετρήθηκαν οι δυνάμεις F<sub>2</sub>, F<sub>3</sub> και F<sub>4</sub> Στις τρύπες 2,6 και 10 μετρήθηκαν οι δυνάμεις F<sub>5</sub>, F<sub>6</sub> και F<sub>7</sub>. Στις τρύπες 3, 7 και 11 οι δυνάμεις F<sub>8</sub> και F<sub>9</sub> και τέλος στις τρύπες 4, 8 και 12 οι δυνάμεις F<sub>10</sub> και F<sub>11</sub>. Η αντιστοίχιση της δύναμης F<sub>i</sub> στην στοιχειώδη κόψη j και στο ποσοστό της κύριας κόψης είναι στον Πίνακα 5.1

Η διαδικασία με την όποια έγιναν οι οπές 1-5-9 έγινε σε 4 βήματα:

Βήμα 1:

Αρχικά έγινε μια οπή βάθους 4mm με το κύριο τρυπάνι δηλαδή το τρυπάνι διαμέτρου  $D=12$ mm

Βήμα 2:

Στη συνέχεια έγινε μια τρύπα βάθους 4+3=7mm με το τρυπάνι διαμέτρου D=2mm (D<sub>2</sub>) (1<sup>η</sup> διάνοιξη) όσο δηλαδή είναι το μήκος της εγκάρσιας κόψης και με το κύριο τρυπάνι έγινε μια τρύπα βάθους όσο είχε φτάσει το τρυπάνι D<sub>2</sub> δηλαδή 7mm και ταυτόχρονα με τη χρήση του δυναμόμετρου έγινε η μέτρηση της δύναμης F<sub>2</sub> (1<sup>η</sup> μέτρηση) . Με αυτόν τον τρόπο μετρήθηκε η δύναμη που αναπτύσσεται στις 2 κυρίες κόψεις του τρυπανιού. Άρα η μίση δύναμη είναι η δύναμη που αναπτύσσεται σε μια μόνο κυρία κόψη.

## Βήμα 3:

Με το τρυπάνι διαμέτρου D=3mm έγινε η ιδία διαδικασία που έγινε με το τρυπάνι D<sub>2</sub>. Συγκεκριμένα έγινε μια τρύπα βάθους 7+3=10 χιλιοστά (2<sup>η</sup> διάνοιξη) και ακολούθως με το τρυπάνι D<sub>12</sub> έγινε διεύρυνση της οπής μέχρι το βάθος που είχε φτάσει το τρυπάνι D<sub>3</sub> δηλαδή τα 10mm και έγινε η μέτρηση της δύναμης F<sub>3</sub> (2<sup>η</sup> μέτρηση). Η δύναμη F<sub>3</sub> αντιστοιχεί στα 9/10 της κύριας κόψης.

## Βήμα 4:

Στη συνέχεια έγινε η 3<sup>η</sup> διάνοιξη με το τρυπάνι D<sub>4</sub> διαμέτρου 4 χιλιοστών σε βάθος 10+3=13 χιλιοστά και στη συνέχεια με το τρυπάνι D<sub>12</sub> έγινε διεύρυνση της οπής και μετρήθηκε η δύναμη F<sub>4</sub> (3<sup>η</sup> μέτρηση). Η δύναμη αυτή αντιστοιχεί στα 8/10 της κύριας κόψης. Δεν έγινε επιπλέον διάνοιξη και μέτρηση στις τρύπες 1-5-9 για λογούς ασφάλειας διότι το τεμάχιο είχε ύψος 21 χιλιοστά και επειδή έπρεπε να γίνουν 10 μετρήσεις, προτιμήθηκε να γίνουν 2 τρύπες συνολικού βάθους 13 χιλιοστών (τρύπες 1 και 2 για το πρώτο σετ πειραμάτων, 5-6 για το δεύτερο σετ και 9-10 για το τρίτο σετ) και 2 τρύπες βάθους 7 χιλιοστών ( οι 3 και 4 για το πρώτο σετ, οι 7 και 8 για το δεύτερο σετ και οι 11 και 12 για το τρίτο σετ πειραμάτων).

Με παρόμοιο τρόπο έγιναν οι τρύπες 2,6 και 10.

## Βήμα 1:

Με το τρυπάνι D<sup>12</sup> έγινε η πρώτη οπή βάθους 4 χιλιοστών

## Βήμα 2:

Έγινε η πρώτη διάνοιξη με το τρυπάνι D<sub>5</sub> σε βάθος 4+3=7mm. Στη συνεχεία με το τρυπάνι  $D_{12}$  έγινε διεύρυνση της οπής μέχρι το βάθος που είχε φτάσει το τρυπάνι  $D_5$  δηλαδή τα 7 χιλιοστά και μετρήθηκε η δύναμη  $\overline{\mathsf{F}}_5(4^{\eta}$  μέτρηση).

## Βήμα 3:

Στη συνεχεία με το τρυπάνι διαμέτρου 6mm έγινε διάνοιξη της οπής μέχρι τα 10 χιλιοστά και μετά με το τρυπάνι D<sub>12</sub> έγινε διεύρυνση της οπής μέχρι τα 10 χιλιοστά και μετρήθηκε η δύναμη F<sub>6</sub> (5<sup>η</sup> μέτρηση)

## Βήμα 4:

Τέλος με το τρυπάνι D<sub>7</sub> έγινε η 3<sup>η</sup> διάνοιξη σε βάθος 10+3=13mm και με το D<sub>12</sub> έγινε διεύρυνση της οπής μέχρι τα 13 χιλιοστά και μετρήθηκε η δύναμη F<sub>7</sub> (6<sup>η</sup> μέτρηση).

Οι οπές 3-4, 7-8 και 11-12 έγιναν με τον ίδιο τρόπο με την διαφορά πως δεν έγιναν τρεις μετρήσεις αλλά δύο. Συγκεκριμένα έγινε μια οπή με το τρυπάνι  $D_{12}$  σε βάθος 4 χιλιοστών. Έπειτα με το τρυπάνι διαμέτρου 8 χιλιοστών έγινε διάνοιξη της οπής σε βάθος 4+3=7mm και μετά με το τρυπάνι D<sub>12</sub> έγινε διεύρυνση της οπής και μετρήθηκε η δύναμη F $_{\rm 8}$  (7<sup>η</sup> μέτρηση). Στη συνεχεία με το τρυπάνι διαμέτρου 9 χιλιοστών έγινε διάνοιξη της οπής μέχρι τα 7+3=10mm και στη συνέχεια το D<sub>12</sub> διεύρυνε την οπή και μετρήθηκε η δύναμη F<sub>9</sub> (8<sup>η</sup> μέτρηση). Με τον ίδιο τρόπο μετρήθηκαν οι δυνάμεις F<sub>10</sub> και F<sub>11</sub> στις οπές 4, 8 και 12.

![](_page_43_Picture_376.jpeg)

Πίνακας 5.1: Συμμετοχή κάθε δύναμης στο ποσοστό της συνολικής δύναμης που αναπτύσσεται στην κύρια κόψη.

Επίσης πρέπει να σημειωθεί πως έγινε αλλαγή του τρυπανιού 3 φορές αφού όπως αναλύθηκε στο κεφάλαιο 2 η φθορά του εργαλείου επηρεάζει τις δυνάμεις κοπής άρα και τα αποτελέσματα των πειραμάτων.

Για να υπολογιστεί η δύναμη που ασκείται σε κάθε στοιχειώδη κόψη (Fxi) εφαρμόστηκε η σχέση  $F_{Xi} = F_{i+2} - F_{i+1}$ 

![](_page_43_Picture_377.jpeg)

Πίνακας 5.2: Αντιστοίχιση δύναμης στην στοιχειώδη κόψη i που ασκείται

## <span id="page-44-0"></span>**5.3 Προγραμματισμός του κέντρου κατεργασίας με G κώδικα**

![](_page_44_Picture_271.jpeg)

![](_page_45_Picture_215.jpeg)

Ν58 G1 Z2; ;Έναρξη δυναμομέτρησης Ν59 G1 Z-19 ; Ν60 G1 Z10 ; Ν61 M30; Μετατόπιση με γρήγορη κίνηση σε απόσταση ασφαλείας Δημιουργία οπής 3 Μετατόπιση με αργή κίνηση σε απόσταση ασφάλειας Τέλος προγρά μματος

#### <span id="page-46-0"></span>**5.4 Απόβλιττα**

Τα παραγόμενα απόβλιττα από τα πειράματα εικονίζονται, στο Σχήμα 5.9 για τη πρόωση f=0.3 mm/rev, στο Σχήμα 5.10 για τη πρόωση f=0.4 mm/rev και στο Σχήμα 5.11 για τη πρόωση f=0.5 mm/rev. Όπως φαίνεται στα σχήματα, όσο μεγαλύτερη είναι η πρόωση τόσο μικρότερο είναι το πάχος και το μήκος του παραγόμενου αποβλίττου. Στην παρούσα διπλωματική δεν μελετήθηκαν περαιτέρω τα παραγόμενα απόβλιττα, αλλά συλλέχτηκαν για μελλοντική ερεύνα.

| $1000 \text{ GeV}$<br>$V = BO$ in $Mg$                       |                               | Mit are I'm Sidnify NETE OFO 300 Some School I ET is to funn Bay |                                                   |
|--------------------------------------------------------------|-------------------------------|------------------------------------------------------------------|---------------------------------------------------|
| $A = 4$ wa (trappe) $\alpha = 3 - \sqrt{(1 - \alpha c + 4)}$ |                               | $a = 3$ mm $(3n qre2)$                                           | O = Brun (4+ pape)                                |
| Hero are 5 vm<br>$1.53$ m ( $5.1999$ )                       | No to are Gum                 | Merci and from<br>a = Zum (angest a = Zum (7 - tred)             | METO ODS EUM<br>a = 3.1m (8. gat)                 |
| H-700 700 9 mg<br>$(5 - 3)$ um (94 popu)                     | Hera wa Omm<br>a-3m (Igneral) | Mere are 11 mm<br>$a = 3$                                        | Emm Bosch HSS-R<br>Eprazeio<br>DW338<br>Le France |
|                                                              |                               |                                                                  | Lo Eppareco                                       |
|                                                              |                               |                                                                  |                                                   |

Σχήμα 5.9: Απόβλιττα από τα πειράματα για πρόωση f=0.3 mm/rev

![](_page_47_Picture_0.jpeg)

Σχήμα 5.10: Απόβλιττα από τα πειράματα για πρόωση f=0.4 mm/rev

![](_page_47_Picture_2.jpeg)

Σχήμα 5.11: Απόβλιττα από τα πειράματα για πρόωση f=0.5 mm/rev

## <span id="page-48-0"></span>**5.5 Μέτρηση δυνάμεων με το δυναμόμετρο KISTLER 9257**

Για να γίνει η μέτρηση της κάθε δύναμης η διαδικασία που ακολουθήθηκε είναι η εξής. Πρέπει να σημειωθεί πως το δυναμόμετρο ξεκινά τη μέτρηση όταν ζητηθεί από το χρήστη. Δηλαδή δεν ξεκινάει η μέτρηση όταν αρχίσει η διάτρηση αλλά πιο πριν μόλις πατήσει ο χρήστης την έναρξη της μέτρησης. Για τον λόγο αυτό και για να μη χαθεί κάποια μέτρηση επιλέχτηκε ο χρόνος μέτρησης να είναι τα 20 δευτερόλεπτα. Ο χρόνος μέτρησης δεν επηρεάζει τη μορφή του διαγράμματος της δύναμης αφού όπως θα αναλυθεί θα απομονωθεί στο excel μόνο ο χρόνος που λαμβάνει χωρά η εκάστοτε μέτρηση.

#### <span id="page-48-1"></span>**5.6 Συνθήκες πειραμάτων και υπολογισμός παραμέτρων**

Αρχικά στο κέντρο κατεργασίας πρέπει να εισαχθούν οι παράμετροι με τις οποίες έγιναν τα πειράματα. Συγκεκριμένα επειδή έγιναν μόνο κατεργασίες διάτρησης έπρεπε να εισάγουμε την πρόωση με την όποια το τρυπάνι εισχωρεί στο τεμάχιο και τις στροφές του κινητήρα. Η ταχύτητα περιστροφής του τρυπανιού, δηλαδή η γωνιακή ταχύτητα με την όποια περιστρέφεται το άκρο του τρυπανιού είναι Vc = 80 m/min . Η πρόωση f με την όποια κινείται το τρυπάνι είναι f=0.3 mm/rev για το πρώτο σετ πειραμάτων, f=0.4 mm/rev για το δεύτερο σετ πειραμάτων και f=0.5 mm/rev για το τρίτο σετ πειραμάτων.

![](_page_48_Picture_438.jpeg)

Άρα για την πρόωση f=0.3 mm/rev F=636.62 mm/min, για την πρόωση f=0.4 mm/rev F=848,83 mm/min και για την πρόωση f=0.5 mm/rev F=1061,04 mm/min. Επίσης κατά τη δημιουργία όλων των οπών υπήρχε ψυκτικό υγρό για να μειωθεί η φθορά

## του τρυπανιού. Το ψυκτικό υγρό που χρησιμοποιήθηκε είναι σαπουνέλαιο Cimstar 620.

## <span id="page-48-2"></span>**5.7 Υπολογισμός πλάτους και πάχους αποβλίττου.**

Για να αφαιρεθεί η επίδραση της εγκάρσιας κόψης στην κοπή όπως περιγράφηκε και στο κεφάλαιο 4 έγινε μια οπή με το τρυπάνι διαμέτρου 2 χιλιοστών. Στο τρυπάνι D<sub>12</sub> το μήκος της εγκάρσιας κόψης δεν είναι ακριβώς δυο χιλιοστά αλλά λίγο μικρότερη. Άρα το τρυπάνι D<sub>2</sub> αφαιρει ένα πολύ μικρό κομμάτι από την επίδραση της κύριας κόψης. Με τη χρήση του CAD μετρήθηκε το πλάτος του αποβλίττου το όποιο είναι έσο με το ένα δέκατο της κύριας κόψης αφού αφαιρέθηκε το μέρος που κόπηκε από την διάνοιξη του D<sub>2</sub>. Για το τρυπάνι D<sub>12</sub> το πλάτος αποβλίττου είναι  $b_{12}= 0.580121$  mm.

Ο υπολογισμός του πάχους αποβλίττου έγινε στο πρόγραμμα DRILL3D. Όμως επειδή κάθε τρέξιμο στο DRILL3D είναι χρονοβόρο χρησιμοποιήθηκαν προηγούμενα τρεξίματα που είχαν γίνει στο εργαστήριο, αλλά στις ίδιες προώσεις με τις οποίες έγιναν τα πειράματα της παρούσας εργασίας. Στο προηγούμενο τρέξιμο που είχε γίνει, είχε ζητηθεί από το DRILL3D να χωρίσει την κυρία κόψη σε είκοσι κόψεις, άρα υπολόγισε 20 πάχη αποβλίττου. Η διαδικασία με την όποια υπολογιστήκαν τα δέκα πάχη αποβλίττου κάθε στοιχειώδους κόψης είναι η εξής:

Για κάθε διαφορετική πρόωση έγινε εισαγωγή των δεδομένων και το DRILL3D υπολόγισε το πάχος για 20 υποαπόβλιττα. Τα αποτελέσματα από το πρώτη προσομοίωση, για την πρώτη πρόωση που έγινε στο πειραματικό μέρος δηλαδή για f=0.3 mm/rev παρουσιάζονται στον πίνακα 5.3.

| ï.             | $h1$ (mm) | $h2$ (mm) | h(mm)    | Ť. | $h1$ (mm) | $h2$ (mm) | h/mm)    |
|----------------|-----------|-----------|----------|----|-----------|-----------|----------|
| 1              | 0,162697  | 0.164444  | 0,16357  | 11 | 0.184936  | 0,187771  | 0,186354 |
| $\overline{2}$ | 0.164444  | 0,166292  | 0,165368 | 12 | 0.187771  | 0,19072   | 0,189246 |
| 3              | 0,166292  | 0,168243  | 0,167267 | 13 | 0,19072   | 0,193785  | 0,192252 |
| 4              | 0,168243  | 0,1703    | 0,169271 | 14 | 0,193785  | 0,196965  | 0,195375 |
| 5              | 0,1703    | 0,172463  | 0,171381 | 15 | 0.196965  | 0,200262  | 0,198613 |
| 6              | 0.172463  | 0,174735  | 0,173599 | 16 | 0,200262  | 0,203675  | 0,201968 |
| $\overline{7}$ | 0,174735  | 0,177117  | 0,175926 | 17 | 0,203675  | 0,207204  | 0,205439 |
| 8              | 0,177117  | 0,17961   | 0,178363 | 18 | 0,207204  | 0,210847  | 0,209025 |
| 9              | 0,17961   | 0,182216  | 0.180913 | 19 | 0,210847  | 0,214603  | 0,212725 |
| 10             | 0.182216  | 0.184936  | 0.183576 | 20 | 0,214603  | 0,218471  | 0,216537 |

Πίνακας 5.3 Δεδομένα από το DRILL3D για την πρόωση f=0.3mm/rev

Όπως φαίνεται το DRILL3D δίνει για κάθε στοιχειώδη κόψη i το πάχος αποβλίττου στις δυο άκρες του (h1 και h2) και το μέσο ορό αυτών. Το πρόγραμμα όμως δίνει τα αποτελέσματα στο σύστημα συντεταγμένων της κύριας κόψης. Για να υπολογιστούν τα πάχη αποβλίττου για δέκα στοιχειώδεις κόψεις στο σύστημα συντεταγμένων του τρυπανιού, έγινε μεταΣχήματισμός των συντεταγμένων των υποαποβλίττων και παρεμβολή μιας πολυωνυμικής συνάρτησης. Έτσι δημιουργήθηκε η καμπύλη που δίνει το πάχος αποβλίττου συναρτήσει της απόστασης κάθε σημείου από το κέντρο του τρυπανιού και παρουσιάζεται στο Σχήμα 5.12.

![](_page_49_Figure_3.jpeg)

Σχήμα 5.12: Πάχος αποβλίττου σε σχέση με την απόσταση από το κέντρο του τρυπανιού

Στη συνεχεία στο excel δημιουργήθηκε η εξίσωση που περιγράφει την κάθε καμπύλη. Για την πρόωση f=0.3 mm/rev η εξίσωση αυτή είναι:

$$
h = x^3 \cdot 10^{-5} + 7x^2 \cdot 10^{-4} + 5,4x \cdot 10^{-3} + 0,158
$$
 (13)

Για την πρόωση f=0.4 mm/rev:

$$
h = x^3 \cdot 10^{-5} + x^2 \cdot 10^{-3} + 7,1x \cdot 10^{-3} + 0,2107
$$
 (14)

Για την πρόωση f=0.5 mm/rev:

$$
h = 2x3 \cdot 10-5 + 12x2 \cdot 10-4 + 0,7x \cdot 10-3 + 0,2538
$$
 (15)

Τέλος για να υπολογιστεί το πάχος του αποβλίττου στα επιθυμητά σημεία έγινε αντικατάσταση στην μεταβλητή x η απόσταση του κέντρου κάθε στοιχειώδους κόψης από το κέντρο του τρυπανιού.

![](_page_50_Picture_406.jpeg)

Πίνακας 5.4: Πάχη αποβλίττου για το τρυπάνι D<sub>12</sub> και για όλες τις προώσεις

Στον πίνακα 5.4 είναι συγκεντρωμένα τα πάχη αποβλίττου για το τρυπάνι διαμέτρου 12 χιλιοστών, που ήταν το κύριο τρυπάνι των πειραμάτων, και για κάθε στοιχειώδη κόψη και πρόωση. R<sup>I</sup> είναι η απόσταση του κέντρου της κάθε στοιχειώδης κόψης από το κέντρο του τρυπανιού.

## <span id="page-50-0"></span>**5.9 Υπολογισμός του συντελεστή της αξονικής δύναμης ( KZ1.1 )**

Για να υπολογιστεί ο συντελεστής της αξονικής δύναμης έγιναν 4 βήματα:

#### Βήμα 1:

Υπολογίστηκε για κάθε πρόωση η δύναμη που ασκείται σε κάθε στοιχειώδη κόψη

#### Βήμα 2:

Κατασκευάστηκε στο excel το λογαριθμικό διάγραμμα για κάθε στοιχειώδη κόψη

#### Βήμα 3:

Στο excel από το διάγραμμα που κατασκευάστηκε, βγήκε η εξίσωση της ευθείας που συνδέει τα 3 σημεία για κάθε στοιχειώδη κόψη.

#### Βήμα 4:

Η εξίσωση της ευθείας είναι της μορφής y=ax+b. Ο συντελεστής Κ<sub>Ζ1.1</sub> ισούται με e<sup>b</sup> ενώ ο συντελεστής 1-z είναι ίσος με a.

1) Επεξεργασία δυνάμεων

Οι δυνάμεις που μετρούνται με το δυναμόμετρο αποθηκεύονται στο λογισμικό του δυναμόμετρου. Για να είναι δυνατό να γίνει επεξεργασία των δυνάμεων στο excel πρέπει να μεταφερθούν τα αποθηκευμένα αρχεία στο excel εξάγοντας τα αρχεία από το λογισμικό του δυναμόμετρου και στη συνεχεία εισάγονται ως δεδομένα από txt σε ένα φύλο excel. Αφού έχουν περαστεί όλες οι δυνάμεις στο excel ακολουθεί η επεξεργασία των δυνάμεων. Σε ένα νέο φύλο excel γίνεται μεταφορά των δεδομένων που είναι απαραίτητα για τη δημιουργία του διαγράμματος της κάθε δύναμης δηλαδή του χρόνου και της δύναμης F<sub>Z</sub>. Αφού γίνει αυτή η διαδικασία γίνεται το διάγραμμα για κάθε δύναμη. Για την πρώτη δύναμη το διάγραμμα που δίνεται από το λογισμικό του δυναμόμετρου φαίνεται στο Σχήμα 5.13.

![](_page_51_Figure_1.jpeg)

Σχήμα 5.13: Η δύναμη F<sub>z</sub> όπως εξάγεται από το δυναμόμετρο

Ο χρόνος που λαμβάνει χώρα η διάτρηση της κάθε οπής είναι πολύ μικρός. Στην διαδικασία του πειράματος το δυναμόμετρο έπαιρνε μέτρηση για 20 δευτερόλεπτα και κάθε μέτρηση ειχε διαφορά χρόνου από την άλλη 0,001 δευτερόλεπτα. Για να έρθει το διάγραμμα στη σωστή μορφή επρεπε κόπηκε ο χρόνος στον οποίο δεν υπάρχει μέτρηση και εκεί που αρχίζει η μέτρηση να μηδενιστεί ο χρόνος. Μετά από αυτή τη διαδικασία το διάγραμμα πήρε τη μορφή του Σχήματος 5.14,όπου η δύναμη F2 συναρτήσει του χρόνου είναι ευδιάκρητη.

![](_page_51_Figure_4.jpeg)

 $\Sigma$ χήμα 5.14: Η δυναμη  $F<sub>2</sub>$  σε διαγραμμα excel

Το επόμενο βήμα είναι να υπολογιστεί με ακρίβεια το μέγεθος της κάθε δύναμης. Όπως φαίνεται στο παραπάνω διάγραμμα από το 0 εως το 0,11 δευτερόλεπτο είναι η μεταβατική περιοχή, δηλαδή ο χρόνος που χρειάζεται ώστε να εισέλθει όλο το τρυπάνι στην οπή και στο 0,285 δευτερόλεπτο σταματάει η διάτρηση και το τρυπάνι εξέρχεται από την τρύπα. Για να υπολογιστεί με ακρίβεια το μέγεθος της δύναμης με τον ίδιο τρόπο απομονώθηκε η μέτρηση από το 0,11 δευτερόλεπτο εως το 0,285 και υπολογίστηκε ο μεσος ορος. Ετσι υπολογιζεται με ασφάλεια το μέγεθος της κάθε δύναμης.

Η διαδικασία αυτή έγινε για όλες τις δυνάμεις και στο Σχήμα 5.15 είναι συγκεντρωμένες όλες οι δυνάμεις για την πρόωση f=0.3 mm/rev.

![](_page_52_Figure_2.jpeg)

Σχήμα 5.15: Διάγραμμα δυνάμεων για την πρόωση f= 0,3 mm/rev

Οι δυνάμεις για την πρόωση f=0.4 mm/rev παρουσιάζονται στο Σχήμα 5.16

![](_page_53_Figure_0.jpeg)

Σχήμα 5.16: Διάγραμμα δυνάμεων για την πρόωση f= 0,4 mm/rev

Οι δυνάμεις για την πρόωση f=0.5 mm/rev παρουσιάζονται στο Σχήμα 5.17

![](_page_53_Figure_3.jpeg)

Σχήμα 5.17: Διάγραμμα δυνάμεων για την πρόωση f= 0,5 mm/rev

Στον Πίνακα 5.5 παρουσιάζονται συγκεντρωτικά οι δυνάμεις σε Newton για όλες τις προώσεις.

![](_page_53_Picture_116.jpeg)

![](_page_54_Picture_295.jpeg)

Πίνακας 5.5: Δυνάμεις κοπής (2 κόψεις) για όλες τις προώσεις

Στον Πίνακα 5.6 είναι η δύναμη που αναπτύσσεται για κάθε στοιχειώδη κόψη ( F<sub>Xi</sub>) και διαφορετική πρόωση (πρόεκυψαν από τη σχέση  $F_{xi} = F_{i+2} - F_{i+1}$ )

![](_page_54_Picture_296.jpeg)

Πίνακας 5.6: Δύναμη που αναπτύσσεται σε κάθε στοιχειώδη κόψη

Στο Σχήμα 5.18 φαίνεται πως μεταβάλλεται η δύναμη συναρτήσει της απόστασης της κάθε στοιχειώδους κόψης από το κέντρο του τρυπανιού και για τις 3 προώσεις

![](_page_55_Figure_0.jpeg)

![](_page_55_Figure_1.jpeg)

Σχήμα 5.18: Η δύναμη που αναπτύσσεται στη διάτρηση συναρτήσει της απόστασης από το κέντρο του τρυπανιού

Στο Σχήμα 5.19 εικονίζεται η συνολική δύναμη που αναπτύσσεται στο τρυπάνι, δηλαδή και στις δυο κύριες κόψεις και στην εγκάρσια κόψη. Η συγκεκριμένη δύναμη δεν χρησιμοποιηθηκε στη διπλωματική εργασία, μιας και μελετήθηκε μονο η δύναμη στην κύρια κόψη αλλα τα διαγραμματα δημιουργήθηκαν για να δειχθεί η διαφορά της δυναμης στη διάτρηση με και χωρίς εγκάρσια κόψη.

![](_page_55_Figure_4.jpeg)

Σχήμα 5.19: Διάγραμμα δύναμης για τις τρεις προώσεις για δύο κύριες κόψεις και για την εγκάρσια κόψη

#### 1) Δημιουργία λογαριθμικών διαγραμμάτων

Το επόμενο βήμα για τον υπολογισμό των συντελεστών K<sub>Z</sub> είναι η κατασκευή των δίπλων λογαριθμικών διαγραμμάτων για κάθε στοιχειώδη κόψη.

![](_page_56_Figure_3.jpeg)

Σχήμα 5.20: Λογαριθμικά διαγράμματα για τον υπολογισμό των συντελεστών της δύναμης κοπής

Στον οριζόντιο άξονα είναι το πάχος αποβλίττου και στον κάθετο άξονα η ανηγμένη στο πλάτος του αποβλίττου δύναμη κοπής. Στη συνεχεία κατασκευάζεται στο excel το διπλό λογαριθμικό διάγραμμα και βγάζουμε την εξίσωση που μας δίνει τη ευθεία που Σχήματίζεται της μορφής y=ax +b. Στο Σχήμα 5.20 είναι συγκεντρωμένα όλα τα διαγράμματα για κάθε Kz.

2) Υπολογισμός του συντελεστή της δύναμης κοπής με τη σχέση του Kienzle

Όπως αναλύθηκε στο κεφάλαιο 2.4. ο συντελεστής Κ<sub>Ζ</sub> ισούται με e<sup>b</sup> ενώ ο συντελεστής 1-z ισούται με a. Μέσω αυτής της σχέσης υπολογιστήκαν τα K<sub>7</sub> και οι συντελεστές 1-z και τα αποτελέσματα είναι στον πίνακα.

![](_page_56_Picture_186.jpeg)

![](_page_57_Picture_33.jpeg)

Πίνακας 5.7: Υπολογισμένοι συντελεστές της αξονικής δύναμης και ο συντελεστής κλίσης

## <span id="page-58-0"></span>**6. Επαλήθευση των αποτελεσμάτων**

Για να γίνει επαλήθευση των K<sub>z1.1</sub> που υπολογίστηκαν έγιναν 2 νέα πειράματα επιβεβαίωσης. Συγκεκριμένα έγιναν πειράματα με 2 τρυπάνια. Το πρώτο τρυπάνι που χρησιμοποιήθηκε ήταν το ίδιο με τα προηγούμενα πειράματα δηλαδή το D<sub>12</sub> και ένα Bosch HSS-R, DIN 338 διαμέτρου 14 χιλιοστών ( D<sup>14</sup> ). Με το τρυπάνι 12 χιλιοστών έγιναν 2 τρύπες με όλη την κυρία κόψη, σε βάθος 5 χιλιοστά η κάθε οπή, αφού πρώτα είχε γίνει τρύπα διάνοιξης με το τρυπάνι 2 χιλιοστών για να αφαιρεθεί η εγκάρσια κόψη και με προώσεις διαφορετικές από αυτές που έγιναν στο αρχικό πείραμα και συγκεκριμένα με f=0.2 mm/rev και f=0.6 mm/rev ενώ με το τρυπάνι διαμέτρου 14 χιλιοστών έγιναν 3 οπές σε βάθος 4 χιλιοστά η κάθε οπή, με όλη την κυρία κόψη αφού πρώτα είχε γίνει τρύπα διάνοιξης με το τρυπάνι 2.5 χιλιοστών όσο δηλαδή είναι το μήκος της εγκάρσιας κόψης του τρυπανιού  $D_{14}$ , με ταχύτητες 0,3mm/rev 0.4mm/rev και 0.5mm/rev και μετρήθηκαν οι δυνάμεις. Στη συνεχεία από την αναλυτική σχέση του Kienzle υπολογίστηκε το μέγεθος των δυνάμεων που αναμενόταν από τα πειράματα επιβεβαίωσης και τέλος έγινε η σύγκριση των υπολογισμένων με τις μετρημένες από το δυναμόμετρο δυνάμεις.

#### <span id="page-58-1"></span>**6.1 Υπολογισμός των δυνάμεων μέσω της αναλυτικής σχέσης του Kienzle.**

Για να υπολογιστεί η υπολογισμένη δύναμη κάθε πειράματος υπολογίστηκε με την σχέση του Kienzle η υπολογισμένη δύναμη για κάθε στοιχειώδη κόψη και όλες μαζί αθροιστήκαν για να προκύψει η δύναμη για όλη την κυρία κόψη.

Για το τρυπάνι D<sub>12</sub> και για την πρόωση f=0.2mm/rev για την στοιχειώδη κόψη i η υπολογισμένη δύναμη ανηγμένη στο πλάτος αποβλίττου είναι:

$$
F_i / b_{12} = K_{Zi(1.1)} \cdot h_{12i(0.2)}^{(1-z)i}
$$
 (16)

Όπου F<sub>i</sub> είναι η δύναμη στην στοιχειώδη κόψη i, K<sub>Zi(1.1)</sub> είναι ο συντελεστής K<sub>Z(1.1)</sub> για τη στοιχειώδη κόψη i, b<sub>12</sub> είναι το πλάτος αποβλίττου για το τρυπάνι D<sub>12</sub> και h<sub>12i(0.2)</sub> είναι το πάχος αποβλίττου για το τρυπάνι D<sup>12</sup> και για την πρόωση f=0.2 mm/rev

Όμοια για το τρυπάνι D<sub>12</sub> και για την πρόωση f=0.6mm/rev για την στοιχειώδη κόψη i η υπολογισμένη δύναμη ανηγμένη στο πλάτος αποβλίττου είναι:

$$
F_i / b_{12} = K_{Zi(1.1)} h_{12i(0.6)}^{(1-z)i}
$$
 (17)

Όπου  $h_{12i(0.2)}$  είναι το πάχος αποβλίττου για το τρυπάνι D<sub>12</sub> και για την πρόωση f=0.6 mm/rev.

Tα αποτελέσματα για το τρυπάνι D<sub>12</sub> είναι συγκεντρωμένα στον (Πίνακα 6.1).

![](_page_58_Picture_345.jpeg)

![](_page_59_Picture_327.jpeg)

Πίνακας 6.1: Υπολογισμένες δυνάμεις ανηγμένες στο πλάτος αποβλίττου για το τρυπάνι  $D_{12}$  για τις προώσεις f=0.2 mm/rev και f=0.6 mm/rev

Για το τρυπάνι D<sup>14</sup> και για την πρόωση f=0.3mm/rev για την στοιχειώδη κόψη i η υπολογισμένη δύναμη ανηγμένη στο πλάτος αποβλίττου είναι:

$$
F_i / b_{14} = K_{Zi(1.1)} h_{14i(0.3)}^{(1-z)i}
$$
 (18)

Για την πρόωση f=0.4 mm/rev για την στοιχειώδη κόψη i η αντίστοιχη δύναμη είναι:

$$
F_i / b_{14} = K_{Zi(1.1)} h_{14i(0.4)}^{(1-z)} \tag{19}
$$

Για την πρόωση f=0.5 mm/rev για την στοιχειώδη κόψη i η αντίστοιχη δύναμη είναι

$$
F_i / b_{14} = K_{Zi(1.1)} h_{14i(0.5)}^{(1-z)} \tag{20}
$$

Για να γίνουν οι υπολογισμοί έπρεπε πρώτα να υπολογιστεί το πλάτος αποβλίττου για το D<sub>14</sub>, δηλαδή το b<sup>14</sup> και τα το πάχος αποβλίττου για κάθε πρόωση. Με τον ίδιο τρόπο όπως υπολογίστηκε το πλάτος αποβλίττου για το  $D_{12}$  υπολογίστηκε το  $b_{14}$  και είναι 0,66434 mm.

![](_page_59_Picture_328.jpeg)

Πίνακας 6.2: Πάχη αποβλίττου για το τρυπάνι  $D_{14}$  για τις προώσεις f=0.3 mm/rev, f=0.4 mm/rev και f=0.5 mm/rev

Επίσης όπως υπολογίστηκε το πάχος αποβλίττου για το D<sub>12</sub> στο DRILL3D υπολογίστηκε το πάχος αποβλίττου για κάθε πρόωση και για το D<sup>14</sup> .Τα αποτελέσματα είναι στον Πίνακα 6.2.

Τα αποτελέσματα είναι συγκεντρωμένα στον Πίνακα 6.3

![](_page_60_Picture_228.jpeg)

Πίνακας 6.3: Υπολογισμένες δυνάμεις ανηγμένες στο πλάτος αποβλίττου για το τρυπάνι D<sub>14</sub> για μια κύρια κόψη

## <span id="page-60-0"></span>**6.2 Μέτρηση των δυνάμεων με το δυναμόμετρο**

Στο Σχήμα 6.1 εικονίζεται η δύναμη για το τρυπάνι D<sub>12</sub> για τις προώσεις f=0.2 mm/rev και f=0.2 mm/rev

![](_page_60_Figure_4.jpeg)

Σχήμα 6.1: Διάγραμμα της αξονικής δύναμης με το τρυπάνι D<sub>12</sub> με πρόωσεις f=0.2 mm/rev και f=0.6 mm/rev για οπή με όλη την κύρια κόψη (2 κόψεις)

Στο Σχήμα 6.2 εικονίζεται η δύναμη για το τρυπάνι D<sub>14</sub> για τις προώσεις f=0.3, f=0.4 και f=0.5 mm/rev

![](_page_61_Figure_1.jpeg)

D=14mm, v<sub>c</sub>=80 m/min, Tool HSS Twist Drill DIN338 Workpiece: AL7075

Σχήμα 6.2: Διάγραμμα της αξονικής δύναμης με το τρυπάνι  $D_{14}$  με πρόωσεις f=0.3, f=0.4 και f=0.5 mm/rev για οπή με όλη την κύρια κόψη (2 κόψεις)

## <span id="page-61-0"></span>**6.3 Σύγκριση αποτελεσμάτων**

Στο excel υπολογίστηκε το μέγεθος των μετρημένων δυνάμεων και για τις 2 κόψεις όπως και η υπολογισμένη δύναμη βάσει του μοντέλου. Η συνολική δύναμη ισούται με F<sub>total</sub>=(F/b)∙b∙2 Στον Πίνακα 6.4 είναι η συνολική (και για τις 2 κύριες κόψεις) υπολογισμένη δύναμη και η μετρημένη δύναμη για όλες τις προώσεις και για τα 2 τρυπάνια.

![](_page_61_Picture_241.jpeg)

Πίνακας 6.4: Υπολογισμένες και μετρημένες δυνάμεις και για τις δυο κύριες κόψεις και για τα δυο τρυπάνια

Τα παραπάνω αποτελέσματα εικονίζονται και στο Σχήμα 6.7

![](_page_62_Figure_0.jpeg)

Σχήμα 6.7: Διάγραμμα με τις υπολογισμένες δυνάμεις βάσει του μοντέλου και τις μετρημένες δυνάμεις

## <span id="page-63-0"></span>**7. Συμπεράσματα - Μελλοντικές κατευθύνσεις**

Στην παρούσα διατριβή:

.

- Μελετήθηκε η κατεργασία της διάτρησης
- Αναπτύχτηκε ένα μοντέλο με το όποιο υπολογίστηκε ο συντελεστής της κύριας δύναμης κοπής στη διάτρηση
- Ο συντελεστής της κύριας δύναμης κοπής, δηλαδή της αξονικής δύναμης υπολογίστηκε για 10 διαφορετικές γεωμετρίες σφήνας
- Έγινε πειραματική επαλήθευση του μοντέλου αυτού.

Σε επομένη εργασία θα μπορούσε:

- Nα υπολογιστεί ένας ακόμη συντελεστής και συγκεκριμένα ο συντελεστής της οριζόντιας δύναμης όπως έκανε στη έρευνα του ο Hamade. Όμως για να γίνει αυτό χρειάζεται δυναμόμετρο που θα μετρήσει και την ροπή που αναπτύσσεται στη διάτρηση.
- Να υπολογιστούν συντελεστές όχι μόνο για ένα υλικό όπως έγινε στην παρούσα εργασία αλλά για περισσότερα.
- Να μελετηθεί και η επίδραση της ταχύτητας περιστροφής στις δυνάμεις που αναπτύσσονται στη διάτρηση
- Να μελετηθεί η επίδραση της γεωμετρίας της εγκάρσιας κόψης του τρυπανιού.

## <span id="page-64-0"></span>**8. Βιβλιογραφία**

- [1] Janez Gradisek, Martin Kalveram, Klaus Weinert, Mechanistic identification of specific force coefficients for a general end mill (2003) 401-414
- [2] F. Klocke, K. Gerschwiler, Ζ. Mustapha Abouridouane, Size effects of micro drilling in steel (2009) 69-72
- [3] R.F. Hamade, C.Y. Seifa, F. Ismailb, Extracting cutting force coefficients from drilling experiments (2005) 387-396
- [4] D. Bouzakis, Determination of the Values of the Technological Parameters which are Used to Describe the Time Course of Cutting Force Components in Milling
- [5] Wielfried Konig, Klaus Essel, Spezifische Schnittkraftwerte fur die Zerspanung metallischer Werkstoffe (1973)
- [6] Beren Denkena Hans Kurt Tonshoff Spanen Grundlagen 3.bearbeiweiterte Auflage
- [7] Viktor P. Astakhov Geometry of Single-point Turning Tools and Drills
- [8] Κυράτσης Παναγιώτης, Προσομοίωση της μηχανουργικής κατεργασίας της διάτρησης βασισμένη σε σύστημα CAD/C.A.M. Διδακτορική διατριβή (1988)
- [9] Μεθενίτης Γεώργιος, Ανάλυση του μηχανισμού και των δυνάμεων κοπής του πολυαξονικά καθοδηγούμενου φραιζαρίσματος με σκοπό την ενσωμάτωση του σε σύστημα C.A.M. Διδακτορική διατριβή (1988)
- [10] Πάνου Χρήστος, Εξέλιξη πειραματικής διατάξεως για τον αυτόματο μέσω ηλεκτρονικού υπολογιστή προσδιορισμό παραμέτρων που υπεισέρχονται σε σχέσεις υπολογισμού δυνάμεων κοπής κατά το φραιζάρισμα, Διπλωματική εργασία (1986)
- [11] Δερβενιώτης Τάσος, Ζαΐμης Πασχάλης, Ζαππίδης Χρήστος, Εξέλιξη προγραμμάτων ηλεκτρονικού υπολογιστή προσδιορισμού τεχνολογικών σταθερών για την μαθηματική περιγραφή των δυνάμεων κοπής στο πολυαξονικό φραιζάρισμα. Διπλωματική εργασία (1988)
- [12] Αριστομένης Θ. Αντωνιάδης, Μηχανουργική Τεχνολογία
- [13] Βράιλας Κων/νος, Κατεργασία διάτρησης πολυστρωματικών (sandwich) υλικών, εργαστηριακές δοκιμές και αριθμητική προσομοίωση, Διπλωματική εργασία